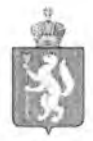

# **ПРАВИТЕЛЬСТВО СВЕРДЛОВСКОЙ ОБЛАСТИ МИНИСТЕРСТВО ИНВЕСТИЦИЙ И РАЗВИТИЯ СВЕРДЛОВСКОЙ ОБЛАСТИ**

# **\_\_\_\_\_\_\_\_\_\_\_\_\_\_\_\_\_\_\_\_\_\_\_ ПРИКАЗ \_\_\_\_\_\_\_\_\_\_\_\_\_\_\_\_\_\_\_\_\_\_\_\_**

*O4 O4* 2016 Nº 5-A XO

г. Екатеринбург

### **Об утверждении нормативных затрат на обеспечение функций Министерства инвестиций и развития Свердловской области**

В соответствии со статьей 19 Федерального закона от 05 апреля 2013 года № 44-ФЗ «О контрактной системе в сфере закупок товаров, работ, услуг для обеспечения государственных и муниципальных нужд», постановлениями Правительства Российской Федерации от 13.10.2014 № 1047 «Об Общих правилах определения нормативных затрат на обеспечение функций государственных органов, органов управления государственными внебюджетными фондами и муниципальных органов, включая соответственно территориальные органы и подведомственные казенные учреждения» и от 18.05.2015 № 476 «Об утверждении общих требований к порядку разработки и принятия правовых актов о нормировании в сфере закупок, содержанию указанных актов и обеспечению их исполнения», постановлениями Правительства Свердловской области от 04.02.2016 № 69-ПП «Об утверждении Требований к порядку разработки и принятия правовых актов о нормировании в сфере закупок для обеспечения нужд Свердловской области, содержанию указанных актов и обеспечению их исполнения» и от 13.05.2016 № 334-ПП «Об утверждении Правил определения нормативных затрат на обеспечение функций государственных органов Свердловской области, Территориального фонда обязательного медицинского страхования Свердловской области, включая соответственно территориальные органы и подведомственные казенные учреждения», в целях обоснования объекта и (или) объектов закупки, наименования которых включаются в планы закупок Министерства инвестиций и развития Свердловской области

#### **ПРИКАЗЫВАЮ:**

1. Утвердить нормативные затраты на обеспечение функций Министерства инвестиций и развития Свердловской области (прилагаются).

2. Контроль за исполнением настоящего приказа оставляю за собой.

3. Настоящий приказ опубликовать на «Официальном интернет-портале правовой информации Свердловской области» ([ww w.pravo.gov66.ru](http://www.pravo.gov66.ru)) и разместить на официальном сайте единой информационной системы в сфере закупок в информационно-телекоммуникационной сети «Интернет» ([www.zakupki.gov.ru\)](http://www.zakupki.gov.ru).

Первый Заместитель Председателя Правительства Свердловской области - Министр инвестиций и развития Свердловской области А.В. Орлов

3

УТВЕРЖ ДЕНЫ

приказом Министерства инвестиций и развития Свердловской области от *О'/, РУ-.* «Об утверждении нормативных

затрат на обеспечение функций Министерства инвестиций и развития Свердловской области»

### **НОРМАТИВНЫЕ ЗАТРАТЫ на обеспечение функций Министерства инвестиций и развития Свердловской области**

#### **Часть 1. Общие положения**

1. Настоящие нормативные затраты разработаны на основании Правил определения нормативных затрат на обеспечение функций государственных органов Свердловской области, Территориального медицинского страхования Свердловской области, включая соответственно территориальные органы и подведомственные казенные учреждения, утвержденных постановлением Правительства Свердловской области от 13.05.2016 № 334-ПП «Об утверждении Правил определения нормативных затрат на обеспечение функций государственных органов Свердловской области, Территориального фонда обязательного медицинского страхования Свердловской области, включая соответственно территориальные органы и подведомственные казенные учреждения» (далее - Правила определения нормативных затрат).

2. Нормативные затраты применяются для обоснования объекта и (или) объектов закупки Министерства инвестиций и развития Свердловской области.

3. Общий объем затрат, связанных с закупкой товаров, работ, услуг, рассчитанный на основе нормативных затрат, не может превышать объем доведенных Министерству инвестиций и развития Свердловской области лимитов бюджетных обязательств на закупку товаров, работ, услуг.

4. К видам нормативных затрат на обеспечение функций Министерства инвестиций и развития Свердловской области относятся:

1) информационно-коммуникационные технологии;

2) прочие затраты (в том числе затраты на закупку товаров, работ и услуг в целях оказания государственных услуг (выполнения работ) и реализации государственных функций).

5. Для расчета нормативных затрат по видам затрат на обеспечение функций Министерства инвестиций и развития Свердловской области применяются формулы расчета и порядок их применения, порядок расчета, не предусматривающий применение формул.

6. При определении нормативных затрат используется показатель расчетной

численности основных работников Министерства инвестиций и развития Свердловской области, которая определяется в соответствии с Общими правилами определения нормативных затрат на обеспечение функций государственных органов, органов управления государственными внебюджетными фондами и муниципальных органов, включая соответственно территориальные органы и подведомственные казенные учреждения, утверждёнными постановлением Правительства Российской Федерации от 13.10.2014 № 1047 «Об Общих правилах определения нормативных затрат на обеспечение функций государственных органов, органов управления государственными внебюджетными фондами и муниципальных органов, включая соответственно территориальные органы и подведомственные казенные учреждения» (далее - общие правила определения нормативных затрат).

7. В случае если полученное значение расчетной численности превышает значение предельной численности, при определении нормативных затрат используется значение предельной численности.

8. Количество товаров, планируемых к приобретению для нужд Министерства инвестиций и развития Свердловской области, определяется с учетом количества товаров, учитываемых на балансе Министерства инвестиций и развития Свердловской области.

9. Цена за единицу товара, работы, услуги, планируемых к приобретению для нужд Министерства инвестиций и развития Свердловской области, определяется с учетом положений статьи 22 Федерального закона от 05 апреля 2013 года № 44-ФЗ «О контрактной системе в сфере закупок товаров, работ, услуг для обеспечения государственных и муниципальных нужд» (далее - Федеральный закон от 05 апреля 2013 года № 44-ФЗ).

10. В отношении товаров, относящихся к основным средствам, устанавливаются сроки их полезного использования в соответствии с требованиями законодательства Российской Федерации о бухгалтерском учете или исходя из предполагаемого срока их фактического использования. При этом предполагаемый срок фактического использования не может быть меньше срока полезного использования, определяемого в соответствии с требованиями законодательства Российской Федерации о бухгалтерском учете.

### **Часть 2. Нормативные затраты порядок расчета которых установлен Правилами определения нормативных затрат**

#### **Раздел 1. Затраты на информационно-коммуникационные технологии**

#### **Глава 1. Затраты на услуги связи**

11. Затраты на абонентскую плату ( $3_{46}$ ) определяются по формуле:

$$
3_{a6} = \sum_{i=1}^{n} Q_{i\,a6} \times H_{i\,a6} \times N_{i\,a6}, \, \text{rge:}
$$

 $Q_{i a 6}$  - количество абонентских номеров пользовательского (оконечного) оборудования, подключенного к сети местной телефонной связи, используемых

4

для передачи голосовой информации (далее - абонентский номер для передачи голосовой информации), с i-й абонентской платой;

 $H_{i}$ <sub>аб</sub> - ежемесячная i-я абонентская плата в расчете на 1 абонентский номер для передачи голосовой информации;

 $N_{i\, \rm a6}$  - количество месяцев предоставления услуги с i-й абонентской платой.

12. Затраты на повременную оплату местных, междугородних международных телефонных соединений (Зпов) определяются по формуле:

 $\sum_{g=1}^kQ_{g_M}\times S_{g_M}\times P_{g_M}\times N_{g_M}+\sum_{i=1}^nQ_{i_M}\times S_{i_M}\times P_{i_M}\times N_{i_M}\times \sum_{j=1}^mQ_{j_M\mu}\times S_{j_M\mu}\times P_{j_M\mu}\times N_{j_M\mu}$ , ГДЄ  $\beta_{\text{nos}} = \sum Q_{\text{g}_{\text{M}}} \times S_{\text{g}_{\text{M}}} \times P_{\text{g}_{\text{M}}} \times N_{\text{g}_{\text{M}}} +$ 

 $Q_{g_M}$  - количество абонентских номеров для передачи голосовой информации, используемых для местных телефонных соединений, с g-м тарифом;

 $S_{\text{gm}}$  – продолжительность местных телефонных соединений в месяц в расчете на 1 абонентский номер для передачи голосовой информации по g-му тарифу;

 $P_{\text{gM}}$  – цена минуты разговора при местных телефонных соединениях по g-му тарифу;

 $N_{\text{g}_{\text{M}}}$  – количество месяцев предоставления услуги местной телефонной связи по g-му тарифу;

Q, мг - количество абонентских номеров для передачи голосовой информации, используемых для междугородних телефонных соединений, с i-м тарифом;

 $S_{i_{\text{MF}}}$  - продолжительность междугородних телефонных соединений в месяц в расчете на 1 абонентский телефонный номер для передачи голосовой информации по i-му тарифу;

 $P_{i_{\text{MT}}}$  - цена минуты разговора при междугородних телефонных соединениях по i-му тарифу;

N<sub>im</sub> - количество месяцев предоставления услуги междугородней телефонной связи по i-му тарифу;

Q<sub>IMH</sub> - количество абонентских номеров для передачи голосовой информации, используемых для международных телефонных соединений, с j-м тарифом;

 $S_{j_{MH}}$  - продолжительность международных телефонных соединений в месяц в расчете на 1 абонентский номер для передачи голосовой информации по j-му тарифу;

 $P_{\text{I}_{\text{MH}}}$  – цена минуты разговора при международных телефонных соединениях по j-му тарифу;

 $N_{\text{LML}}$  - количество месяцев предоставления услуги международной телефонной связи по j-му тарифу.

13. Затраты на оплату услуг подвижной связи (З<sub>сот</sub>) определяются по формуле:

$$
3_{\text{cor}} = \sum_{j=1}^{n} Q_{i \text{ cor}} \times P_{i \text{ cor}} \times N_{i \text{ cor}}, \Gamma \text{AC}:
$$

 $\mathrm{Q_{i\,\,cor-\,non}}$  количество абонентских номеров пользовательского (оконечного) оборудования, подключенного к сети подвижной связи (далее - номер абонентской станции) по i-й должности в соответствии с нормативами, определяемыми Министерством инвестиций и развития Свердловской области с учетом норматива цены/количества, установленного Правительством Свердловской области (приложение № 1 к настоящим нормативным затратам);

 $P_{j_{corr}}$  - ежемесячная цена услуги подвижной связи в расчете на 1 номер сотовой абонентской станции i-й должности в соответствии с нормативами, определяемыми Министерством инвестиций и развития Свердловской области с учетом норматива цены/количества, установленного Правительством Свердловской области (приложение № 1 к настоящим нормативным затратам);

 $N_{\text{icor}}$  - количество месяцев предоставления услуги подвижной связи по i-й должности.

14. Затраты на передачу данных с использованием информационнотелекоммуникационной сети «Интернет» (далее - сеть «Интернет») и услуги интернет-провайдеров для планшетных компьютеров  $(3_{\text{un}})$  определяются по формуле:

$$
\mathbf{3}_{\mu n} = \sum_{i=1}^{n} \mathbf{Q}_{i \mu n} \times \mathbf{P}_{i \mu n} \times \mathbf{N}_{i \mu n}, \mathbf{\Gamma} \mathbf{\mathcal{A}} \mathbf{e}.
$$

 $Q_{i,m}$  - количество SIM-карт по i-й должности в соответствии с нормативами, определяемыми Министерством инвестиций и развития Свердловской области (приложение № 2 к настоящим нормативным затратам);

 $P_{i_{\text{min}}}$  – ежемесячная цена в расчете на 1 SIM-карту по i-й должности;

 $N_{\text{min}}$  – количество месяцев предоставления услуги передачи данных по i-й должности.

15. Затраты на сеть «Интернет» и услуги интернет-провайдеров (3) определяются по формуле:

$$
3_{\mu} = \sum_{i=1}^{n} Q_{i\mu} \times P_{i\mu} \times N_{i\mu}, \text{rge:}
$$

Q<sub>1H</sub> - количество каналов передачи данных сети «Интернет» с i-й пропускной способностью;

Р<sub>1и</sub> - месячная цена аренды канала передачи данных сети «Интернет» с i-й пропускной способностью;

N<sub>іи</sub> – количество месяцев аренды канала передачи данных сети «Интернет» с i-й пропускной способностью.

16. Затраты на электросвязь, относящуюся к связи специального назначения, используемой на региональном уровне  $(3<sub>prec</sub>)$ , определяются по формуле:

$$
3_{\text{pnc}} = Q_{\text{pnc}} \times P_{\text{pnc}} \times N_{\text{pnc}}, \text{rqe:}
$$

Qpnc — количество телефонных номеров электросвязи, относящейся к связи специального назначения, используемой на региональном уровне;

 $P_{\text{pnc}}$  - цена услуги электросвязи, относящейся к связи специального назначения, используемой на региональном уровне, в расчете на 1 телефонный

номер, включая ежемесячную плату за организацию соответствующего количества линий связи сети связи специального назначения;

 $N_{\tiny \textrm{\tiny{pnc}}}$  — количество месяцев предоставления услуги.

17. Затраты на электросвязь, относящуюся к связи специального назначения, используемой на федеральном уровне  $(3_{nc})$ , определяются по формуле:

$$
3_{\text{nc}} = Q_{\text{nc}} \times P_{\text{nc}}, \text{rme:}
$$

 $\mathrm{Q}_{\textrm{\tiny nc}}\,$  – количество телефонных номеров электросвязи, относящейся к связи специального назначения, используемой на федеральном уровне;

 $P_{\text{nc}}$  - цена в расчете на 1 телефонный номер электросвязи, относящейся к связи специального назначения, используемой на федеральном уровне, определяемая по фактическим данным отчетного финансового года.

18. Затраты на оплату услуг по предоставлению цифровых потоков для коммутируемых телефонных соединений (3 пределяются по формуле:

$$
3_{\mu n} = \sum_{i=1}^{n} Q_{i \mu n} \times P_{i \mu n} \times N_{i \mu n}, \, \text{rge:}
$$

 $Q_{i\mu\mu}$  - количество организованных цифровых потоков с i-й абонентской платой;

 $P_{\text{sum}}$  - ежемесячная i-я абонентская плата за цифровой поток;

 $N_{i\mu n}$  - количество месяцев предоставления услуги с i-й абонентской платой.

19. Затраты на оплату иных услуг связи в сфере информационнокоммуникационных технологий  $(3_{\text{no}})$  определяются по формуле:

$$
3_{np}=\sum_{j=1}^n P_{j\;np}\;,\;\Gamma\text{AC}:
$$

 ${\rm P}_{_{\rm mp}}\,$  — цена по i-й иной услуге связи, определяемая по фактическим данным отчетного финансового года.

#### **Глава 2. Затраты на содержание имущества**

При определении затрат на выполнение работ по техническому обслуживанию и регламентно-профилактическому ремонту, указанных в пунктах 20-25 настоящих нормативных затрат, применяется перечень работ по техническому обслуживанию и регламентно-профилактическому ремонту и нормативным трудозатратам на их выполнение, установленный в эксплуатационной документации или утвержденном регламенте выполнения таких работ.

20. Затраты на техническое обслуживание и регламентно-профилактический ремонт вычислительной техники  $(3_{\text{per}})$  определяются по формуле:

$$
3_{\text{pBT}} = \sum_{i=1}^{n} Q_{i\text{pBT}} \times P_{i\text{pBT}}, \text{r\text{H}}e:
$$

Qi рвт - фактическое количество i-й вычислительной техники, но не более предельного количества i-й вычислительной техники;

Р|рвт - цена технического обслуживания и регламентно-профилактического ремонта в расчете на 1 i-ю вычислительную технику в год.

Предельное количество i-й вычислительной техники  $(Q_{\text{inter}})$  определяется с округлением до целого по формулам:

 $Q_{\text{ipertupelen}} = \Psi_{\text{on}} \times 0.2 - \text{g} \pi$ я закрытого контура обработки информации,

 $Q_{\text{input}} = \frac{q_{\text{on}} + 1 - \text{max}}{q_{\text{on}} + 1 - \text{max}}$  открытого контура обработки информации, где:

Чоп - расчетная численность основных работников, определяемая в соответствии с общими правилами определения нормативных затрат.

21. Затраты на техническое обслуживание и регламентно-профилактический ремонт оборудования по обеспечению безопасности информации ( $3_{cm}$ ) определяются по формуле:

$$
3_{\mathfrak{c}6\mu} = \sum_{i=1}^{n} Q_{i\,\mathfrak{c}6\mu} \times P_{i\,\mathfrak{c}6\mu}, \, \mathfrak{c} \mu e.
$$

 $Q_{i.e6H}$  – количество единиц i-го оборудования по обеспечению безопасности информации;

 $P_{i_{\text{c6}m}}$  - цена технического обслуживания и регламентно-профилактического ремонта 1 единицы i-ro оборудования в год.

22. Затраты на техническое обслуживание и регламентно-профилактический ремонт системы телефонной связи (автоматизированных телефонных станций) (Зстс) определяются по формуле:

$$
3_{\text{src}} = \sum_{i=1}^{n} Q_{i \text{ src}} \times P_{i \text{ src}}, \text{ r \text{ are:}}
$$

 $Q_{\mathrm{rec}}$  — количество автоматизированных телефонных станций i-го вида;

Р<sub>естс</sub> - цена технического обслуживания и регламентно-профилактического ремонта 1 автоматизированной телефонной станции i-ro вида в год.

23. Затраты на техническое обслуживание и регламентно-профилактический ремонт локальных вычислительных сетей (Злвс) определяются по формуле:

$$
3_{\text{inc}} = \sum_{i=1}^{n} Q_{i \text{ inc}} \times P_{i \text{ inc}}, \text{ r \text{ inc}}
$$

Q, две - количество устройств локальных вычислительных сетей i-ro вида;

 $P_{i, \text{inc}}$  - цена технического обслуживания и регламентно-профилактического ремонта 1 устройства локальных вычислительных сетей i-ro вида в год.

24. Затраты на техническое обслуживание и регламентно-профилактический ремонт систем бесперебойного питания ( $3<sub>cf</sub>$ ) определяются по формуле:

$$
3_{\text{c6n}} = \sum_{i=1}^{n} Q_{i \text{c6n}} \times P_{i \text{c6n}}, \text{rge:}
$$

 $Q_{i c6n}$  - количество модулей бесперебойного питания i-го вида;

 $P_{\text{r}}$ <sub>сбп</sub> \_ цена технического обслуживания и регламентно-профилактического ремонта 1 модуля бесперебойного питания i-ro вида в год.

25. Затраты на техническое обслуживание и регламентно-профилактический ремонт принтеров, многофункциональных устройств, копировальных аппаратов и иной оргтехники (Зрпм) определяются по формуле:

$$
B_{\text{pnm}} = \sum_{i=1}^{n} Q_{i \text{pnm}} \times P_{i \text{pnm}}, \text{ rme:}
$$

Q<sub>ipnM</sub> — количество i-x принтеров, многофункциональных устройств, копировальных аппаратов и иной оргтехники в соответствии с нормативами, определяемыми Министерством инвестиций и развития Свердловской области (приложение № 3 к настоящим нормативным затратам);

 $P_{i_{pnm}}$  - цена технического обслуживания и регламентно-профилактического ремонта i-x принтеров, многофункциональных устройств, копировальных аппаратов и иной оргтехники в год.

### **Глава 3. Затраты на приобретение прочих работ и услуг, не относящиеся к затратам на услуги связи, аренду и содержание имущества**

26. Затраты на оплату услуг по сопровождению программного обеспечения и приобретению простых (неисключительных) лицензий на использование программного обеспечения (3<sub>cm</sub>) определяются по формуле:

$$
3_{\text{cm}} = 3_{\text{cm}} + 3_{\text{cm}}
$$
,  $\Gamma \text{He}$ :

3<sub>ccnc</sub> - затраты на оплату услуг по сопровождению справочно-правовых систем;

3Сип - затраты на оплату услуг по сопровождению и приобретению иного программного обеспечения.

В затраты на оплату услуг по сопровождению программного обеспечения и приобретению простых (неисключительных) лицензий на использование программного обеспечения не входят затраты на приобретение общесистемного программного обеспечения.

27. Затраты на оплату услуг по сопровождению справочно-правовых систем (3<sub>ccnc</sub>) определяются по формуле:

$$
3_{\text{cone}} = \sum_{i=1}^{n} P_{i \text{ cone}}, \text{ rge:}
$$

 $P_{i \text{ cone}}$  - цена сопровождения i-й справочно-правовой системы, определяемая согласно перечню работ по сопровождению справочно-правовых систем и нормативным трудозатратам на их выполнение, установленным в эксплуатационной документации или утвержденном регламенте выполнения работ по сопровождению справочно-правовых систем.

28. Затраты на оплату услуг по сопровождению и приобретению иного программного обеспечения (3<sub>cun</sub>) определяются по формуле:

$$
3_{_{\text{CHII}}} = \sum_{g=1}^{k} P_{_{g\text{ HIO}}} + \sum_{j=1}^{m} P_{j\text{ HII}} \text{ , }\Gamma \text{He} \text{:}
$$

 $P_{g,nno}$  - цена сопровождения g-го иного программного обеспечения, за исключением справочно-правовых систем, определяемая согласно перечню работ по сопровождению g-ro иного программного обеспечения и нормативным трудозатратам на их выполнение, установленным в эксплуатационной

 $P_{j_{min}}$  - цена простых (неисключительных) лицензий на использование программного обеспечения на j-e программное обеспечение, за исключением справочно-правовых систем.

29. Затраты на оплату услуг, связанных с обеспечением безопасности информации (3<sub>0би</sub>), определяются по формуле:

$$
3_{06n} = 3_{ar} + 3_{nn}
$$
, r<sub>AC</sub>:

3<sub>ar</sub> - затраты на проведение аттестационных, проверочных и контрольных мероприятий;

3<sub>нп</sub> - затраты на приобретение простых (неисключительных) лицензий на использование программного обеспечения по защите информации.

30. Затраты на проведение аттестационных, проверочных и контрольных мероприятий  $(3_{\infty})$  определяются по формуле:

$$
3_{\text{ar}} = \sum_{i=1}^{n} Q_{i \text{ of }} \times P_{i \text{ of }} + \sum_{j=1}^{m} Q_{j \text{ ye }} \times P_{j \text{ ye }} , \text{ r \text{ He}}:
$$

Q<sub>io6</sub> - количество аттестуемых i-х объектов (помещений);

 $P_{i_{.06}}$  – цена проведения аттестации 1 i-го объекта (помещения);

Q,yc - количество единиц j-ro оборудования (устройств), требующих проверки;

Pjyc - цена проведения проверки 1 единицы j-ro оборудования (устройства).

31. Затраты на приобретение простых (неисключительных) лицензий на использование программного обеспечения по защите информации  $(3_{\text{un}})$ определяются по формуле:

$$
3_{\scriptscriptstyle \text{HII}} = \sum_{\scriptscriptstyle \text{I}=1}^{\text{n}} Q_{\scriptscriptstyle \text{I\,HII}} \times P_{\scriptscriptstyle \text{I\,HII}} \text{, } \text{I\,E:}
$$

Q1Hn - количество приобретаемых простых (неисключительных) лицензий на использование i-ro программного обеспечения по защите информации;

 $P_{\text{lim}}$  - цена единицы простой (неисключительной) лицензии на использование i-ro программного обеспечения по защите информации.

32. Затраты на оплату работ по монтажу (установке), дооборудованию и наладке оборудования (3) определяются по формуле:

$$
3_{\mathrm{m}} = \sum_{i=1}^n Q_{i\mathrm{m}} \times P_{i\mathrm{m}}, \text{ rge:}
$$

Q<sub>IM</sub> - количество i-го оборудования, подлежащего монтажу (установке), дооборудованию и наладке;

 $P_{iM}$  – цена монтажа (установки), дооборудования и наладки 1 единицы i-го оборудования.

#### **Глава 4. Затраты на приобретение основных средств**

33. Затраты на приобретение рабочих станций  $(3<sub>ncT</sub>)$  определяются по формуле:

$$
3_{\text{per}} = \sum_{i=1}^{n} Q_{\text{per upper}}
$$

 $Q<sub>incr,meas</sub>$  - количество рабочих станций по i-й должности, не превышающее предельное количество рабочих станций по i-й должности;

 $P_{\text{inter}}$  - цена приобретения 1 рабочей станции по i-й должности в соответствии с нормативами, определяемыми Министерством инвестиций и развития Свердловской области (приложение № 4 к настоящим нормативным затратам).

Предельное количество рабочих станций по i-й должности (Q<sub>1 рст предел</sub>) определяется по формулам:

 $Q_{\text{ipstrupelgen}} = H_{\text{on}} \times 0.2 - \text{d}$ ля закрытого контура обработки информации,

 $Q_{\text{inertinegen}} = H_{\text{on}} \times 1 - \text{at}$ я открытого контура обработки информации, где:

Ч<sub>оп</sub> – расчетная численность основных работников, определяемая в соответствии с общими правилами определения нормативных затрат.

34. Затраты на приобретение принтеров, многофункциональных устройств и копировальных аппаратов (оргтехники)  $(3<sub>m</sub>)$  определяются по формуле:

$$
3_{\text{nm}} = \sum_{i=1}^{n} Q_{i\text{nm}} \times P_{i\text{nm}}, \text{ rge:}
$$

 $Q_i$   $m =$  количество принтеров, многофункциональных устройств, копировальных аппаратов и иной оргтехники по i-й должности в соответствии с нормативами, определяемыми Министерством инвестиций и развития Свердловской области (приложение № 5 к настоящим нормативным затратам);

 $P_{i_{\text{max}}}$  - цена 1 i-го типа принтера, многофункционального устройства, копировального аппарата и иной оргтехники в соответствии с нормативами, определяемыми Министерством инвестиций и развития Свердловской области (приложение № 5 к настоящим нормативным затратам).

35. Затраты на приобретение средств подвижной связи ( $3<sub>mer</sub>$ ) определяются по формуле:

$$
3_{\text{npcor}} = \sum_{i=1}^{n} Q_{i \text{ npcor}} \times P_{i \text{ npcor}} , \text{ r \text{ne:}}
$$

 $\mathsf{Q}_{\mathsf{i}\text{-}\mathsf{ipcor}}$  — количество средств подвижной связи по i-й должности в соответствии с нормативами, определяемыми Министерством инвестиций и развития Свердловской области с учетом норматива цены/количества, установленного Правительством Свердловской области (приложение № 6 к настоящим нормативным затратам);

Р, прсот - стоимость 1 средства подвижной связи для i-й должности в соответствии с нормативами, определяемыми Министерством инвестиций и развития Свердловской области с учетом норматива цены/количества, установленного Правительством Свердловской области (приложение № 6 к

настоящим нормативным затратам).

36. Затраты на приобретение планшетных компьютеров ( $3_{\text{npnk}}$ ) определяются по формуле:

$$
3_{\text{npnk}} = \sum_{i=1}^{n} Q_{i \text{ npnk}} \times P_{i \text{ npnk}}, \text{ rge.}
$$

Q<sub>inpnk</sub> - количество планшетных компьютеров по i-й должности в соответствии с нормативами, определяемыми Министерством инвестиций и развития Свердловской области (приложение № 7 к настоящим нормативным затратам);

 $P_{i_{\text{npmx}}}$  - цена 1 планшетного компьютера по i-й должности в соответствии с нормативами, определяемыми Министерством инвестиций и развития Свердловской области (приложение № 7 к настоящим нормативным затратам).

37. Затраты на приобретение оборудования по обеспечению безопасности информации (3<sub>0бин</sub>) определяются по формуле:

$$
B_{\text{obm}} = \sum_{i=1}^{n} Q_{i \text{obm}} \times P_{i \text{obm}}, \text{rge:}
$$

Q<sub>106HH</sub> - количество i-го оборудования по обеспечению безопасности информации;

Р<sub>юбин</sub> - цена приобретаемого i-го оборудования по обеспечению безопасности информации.

#### **Глава 5. Затраты на приобретение материальных запасов**

38. Затраты на приобретение мониторов (3 мон) определяются по формуле:

$$
3_{\text{moh}} = \sum_{i=1}^{n} Q_{i \text{moh}} \times P_{i \text{moh}} , \text{ rge:}
$$

Q<sub>i мон</sub> - количество мониторов для i-й должности;

 $P_{\text{Mott}}$  — цена одного монитора для i-й должности.

39. Затраты на приобретение системных блоков (3.6) определяются по формуле:

$$
3_{c6} = \sum_{i=1}^{n} Q_{i c6} \times P_{i c6}, \, \text{rge:}
$$

 $Q_{\text{ice}}$  - количество i-х системных блоков;

 $P_{1c6}$  - цена одного i-го системного блока.

40. Затраты на приобретение других запасных частей для вычислительной техники (Здвт) определяются по формуле:

$$
\mathbf{3}_{\text{inf}} = \sum_{i=1}^{n} \mathbf{Q}_{i \text{inf}} \times \mathbf{P}_{i \text{inf}}, \mathbf{p} \mathbf{q} \mathbf{e}.
$$

 $Q_{i,nBT}$  - количество i-х запасных частей для вычислительной техники, которое определяется по средним фактическим данным за 3 предыдущих финансовых года;

 $P_{i,nsr}$  - цена 1 единицы i-й запасной части для вычислительной техники.

41. Затраты на приобретение носителей информации, в том числе магнитных и оптических носителей информации  $(3_{\text{MH}})$  определяются по формуле:

$$
3_{\scriptscriptstyle{MH}} = \sum_{i=1}^{n} Q_{i\scriptscriptstyle{MH}} \times P_{i\scriptscriptstyle{MH}}, \text{где:}
$$

 $Q_{i_{MH}}$  – количество носителей информации по *i*-й должности в соответствии с нормативами, определяемыми Министерством инвестиций и развития Свердловской области (приложение № 8 к настоящим нормативным затратам);

Р<sub>іми</sub> - цена 1 единицы носителя информации по i-й должности в соответствии с нормативами, определяемыми Министерством инвестиций и развития Свердловской области (приложение № 8 к настоящим нормативным затратам).<br>42. Затраты на приобретение деталей для содержания принтеров,

42. Затраты на приобретение деталей многофункциональных устройств, копировальных аппаратов и иной оргтехники (Здс0) определяются по формуле:

$$
3_{\text{aco}} = 3_{\text{pm}} + 3_{\text{an}}
$$
,  $\text{rge:}$ 

Зрм - затраты на приобретение расходных материалов для принтеров, многофункциональных устройств, копировальных аппаратов и иной оргтехники;

Ззп - затраты на приобретение запасных частей для принтеров, многофункциональных устройств, копировальных аппаратов и иной оргтехники.

43. Затраты на приобретение расходных материалов для принтеров, многофункциональных устройств, копировальных аппаратов и иной оргтехники (Зрм) определяются по формуле:

$$
3_{_{\sf{PM}}}= \sum_{i=1}^n Q_{_{i\, {\sf PM}}} \, \times \, N_{_{i\, {\sf PM}}} \, \times \, P_{_{i\, {\sf PM}}} \, , \, \Gamma \hbox{A} e \, .
$$

 $Q_{\text{inv}}$  - фактическое количество принтеров, многофункциональных устройств, копировальных аппаратов и иной оргтехники по i-й должности в соответствии с нормативами, определяемыми Министерством инвестиций и развития Свердловской области (приложение № 9 к настоящим нормативным затратам);

Ni рм - норматив потребления расходных материалов для принтеров, многофункциональных устройств, копировальных аппаратов и иной оргтехники по i-й должности в соответствии с нормативами, определяемыми Министерством инвестиций и развития Свердловской области (приложение № 9 к настоящим нормативным затратам);

 $P_{ipM}$  - цена расходного материала для принтеров, многофункциональных устройств, копировальных аппаратов и иной оргтехники по i-й должности в соответствии с нормативами, определяемыми Министерством инвестиций и развития Свердловской области (приложение № 9 к настоящим нормативным затратам).

44. Затраты на приобретение запасных частей для принтеров, многофункциональных устройств, копировальных аппаратов и иной оргтехники (Ззп) определяются по формуле:

$$
3_{3n} = \sum_{i=1}^{n} Q_{i,3n} \times P_{i,3n}, \, \text{rge:}
$$

 $Q_{i\,30}$  – количество i-х запасных частей для принтеров, многофункциональных устройств, копировальных аппаратов и иной оргтехники;

 $P_{\text{ion}}$  - цена 1 единицы i-й запасной части.

45. Затраты на приобретение материальных запасов по обеспечению безопасности информации (3 мбн) определяются по формуле:

$$
3_{M\delta u} = \sum_{i=1}^{n} Q_{i M\delta u} \times P_{i M\delta u}, \, \text{rge:}
$$

Qim6h ~ количество i-ro материального запаса;

 $P_{i, M6M}$  - цена 1 единицы i-го материального запаса.

#### **Раздел 2. Прочие затраты**

#### **Глава 6. Затраты на услуги связи, не отнесенные к затратам на услуги связи в рамках затрат на информационно-коммуникационные технологии**

46. Затраты на услуги связи ( Зу"в) определяются по формуле:

$$
3_{\text{yca}}^{\text{ax}} = 3_{n} + 3_{\text{cc}}, \text{rge:}
$$

Зп - затраты на оплату услуг почтовой связи;

 $3_{\rm \alpha}$  – затраты на оплату услуг специальной связи.

47. Затраты на оплату услуг почтовой связи (3, ) определяются по формуле:

$$
3_{n} = \sum_{i=1}^{n} Q_{i n} \times P_{i n}, \, \text{rge:}
$$

Qjn - планируемое количество i-x почтовых отправлений в год;

 $P_{i,n}$  - цена 1 i-го почтового отправления.

48. Затраты на оплату услуг специальной связи  $(3<sub>cc</sub>)$  определяются по формуле:

$$
3_{cc} = Q_{cc} \times P_{cc}, \text{rge:}
$$

Q<sub>cc</sub> - планируемое количество листов (пакетов) исходящей информации в год;

 $P_{\text{ce}}$  - цена 1 листа (пакета) исходящей информации, отправляемой по каналам специальной связи.

#### **Глава 7. Затраты на транспортные услуги**

49. Затраты по договору об оказании услуг перевозки (транспортировки) грузов (Здг) определяются по формуле:

$$
B_{\text{nr}} = \sum_{i=1}^{n} Q_{i \text{nr}} \times P_{i \text{ar}}, \text{rge:}
$$

 $Q_{ij}$  – количество i-х услуг перевозки (транспортировки) грузов;

 $P_{i\mu r}$  - цена 1 i-й услуги перевозки (транспортировки) груза.

50. Затраты на оплату услуг аренды транспортных средств (Заут) определяются по формуле:

$$
3_{\mathsf{a}_{\mathsf{y}\mathsf{r}}} = \sum_{i=1}^n Q_{i\,\mathsf{a}_{\mathsf{y}\mathsf{r}}} \times P_{i\,\mathsf{a}_{\mathsf{y}\mathsf{r}}} \times N_{i\,\mathsf{a}_{\mathsf{y}\mathsf{r}}}, \Gamma \mathsf{\underline{\mathsf{A}}} e.
$$

Qiayr - количество i-x транспортных средств. При этом фактическое количество транспортных средств на балансе с учетом планируемых к аренде транспортных средств в один и тог же период времени не должно превышать количество транспортных средств, установленное нормативами обеспечения функций государственных органов Свердловской области, применяемыми при расчете нормативных затрат на приобретение служебного легкового автотранспорта, установленными Правительством Свердловской области.

 $P_{i_{\text{avr}}}$  - цена аренды i-го транспортного средства в месяц, при этом мощность арендуемого транспортного средства должна соответствовать мощности приобретаемых транспортных средств, установленной Правительством Свердловской области.

 $N_{\text{layer}}$  – планируемое количество месяцев аренды i-го транспортного средства.

5 1. Затраты на оплату разовых услуг пассажирских перевозок при проведении совещания (3 пп) определяются по формуле:

$$
3_{nn} = \sum_{i=1}^{n} Q_{iy} \times Q_{i,q} \times P_{j,q}, \text{rge:}
$$

 $Q_{i}$  - количество i-х разовых услуг пассажирских перевозок;

Qi4 - среднее количество часов аренды транспортного средства по i-й разовой услуге;

 $P_{i,j}$  – цена 1 часа аренды транспортного средства по i-й разовой услуге.

52. Затраты на оплату проезда работника к месту нахождения учебного заведения и обратно (3 w ) определяются по формуле:

$$
3_{\text{rpy}} = \sum_{i=1}^{n} Q_{i \text{rpy}} \times P_{i \text{rpy}} \times 2, \text{rqe:}
$$

 $Q_{i_{\text{TDV}}}$  – количество работников, имеющих право на компенсацию расходов, по i-му направлению;

 $P_{\text{top}}$  – цена проезда к месту нахождения учебного заведения по i-му направлению.

### **Глава 8. Затраты на оплату расходов по договорам об оказании услуг, связанных с проездом и наймом жилого помещения в связи с командированием работников, заключаемым со сторонними организациями**

53. Затраты на оплату расходов по договорам об оказании услуг, связанных с проездом и наймом жилого помещения в связи с командированием работников, заключаемым со сторонними организациями (3<sub>кр</sub>), определяются по формуле:

$$
3_{_{\rm gp}} = 3_{_{\rm npoexn}} + 3_{_{\rm HaBM}} , \Gamma \text{meV}
$$

 $3_{\text{m}{\text{m}}\text{m}{\text{m}}}$  - затраты по договору на проезд к месту командирования и обратно;

Знайм ~ затраты по договору на найм жилого помещения на период командирования.

54. Затраты по договору на проезд к месту командирования и обратно ( 3проезд) определяются по формуле:

$$
3_{\text{mposal}} = \sum_{i=1}^{n} Q_{i \text{ mposal}} \times P_{i \text{ mposal}} \times 2, \text{ r \cdot}.
$$

 $Q_{i npoequ}$  - количество командированных работников по i-му направлению командирования с учетом показателей утвержденных планов служебных командировок;

 $P_{i_{\text{im�只}}}$  – цена проезда по i-му направлению командирования.

55. Затраты по договору на найм жилого помещения на период командирования (З найм) определяются по формуле:

$$
3_{\text{hafim}} = \sum_{i=1}^{n} Q_{i \text{hafim}} \times P_{i \text{hafim}} \times N_{i \text{hafim}}, \text{где}.
$$

 $Q_{i,min}$  – количество командированных работников по i-му направлению командирования с учетом показателей утвержденных планов служебных командировок;

Р.найм ~ Цена найма жилого помещения в сутки по i-му направлению командирования ;

 $N_{i_{\text{Ham}}-i_{\text{M}}-i_{\text{M}}-i_{\text{M}}-i_{\text{M}}}$  - количество суток нахождения в командировке по i-му направлению командирования.

#### **Глава 9. Затраты на коммунальные услуги**

56. Затраты на коммунальные услуги (3 mg) определяются по формуле:

$$
3_{_{\text{KOM}}}=3_{_{\text{IC}}}+3_{_{\text{3C}}}+3_{_{\text{TC}}}+3_{_{\text{FB}}}+3_{_{\text{XB}}}+3_{_{\text{BHCK}}}\text{, }\Gamma\text{AC}.
$$

3<sub>rc</sub> - затраты на газоснабжение и иные виды топлива;

Зэс - затраты на электроснабжение;

3<sub> $x_c$ </sub> - затраты на теплоснабжение;

3<sub>гв</sub> - затраты на горячее водоснабжение;

 $3_{x_B}$  - затраты на холодное водоснабжение и водоотведение;

Звнск — затраты на оплату услуг лиц, привлекаемых на основании гражданскоправовых договоров (далее - внештатный сотрудник).

57. Затраты на газоснабжение и иные виды топлива (3<sub>rc</sub>) определяются по формуле:

$$
3_{\rm rc} = \sum_{i=1}^{6} \Pi_{i \rm rc} \times T_{i \rm rc} \times k_{i \rm rc}, \, \text{rqe:}
$$

 $\Pi_{\text{loc}}$  - расчетная потребность в i-м виде топлива (газе и ином виде топлива);

 $T_{\text{inc}}$  - тариф на i-й вид топлива, утвержденный в установленном порядке органом государственного регулирования тарифов (далее - регулируемый тариф) (если тарифы на соответствующий вид топлива подлежат государственному регулированию);

 $k_{inc}$  – поправочный коэффициент, учитывающий затраты на транспортировку i-ro вида топлива.

58. Затраты на электроснабжение  $(3<sub>x</sub>)$  определяются по формуле:

$$
3_{\infty} = \sum_{i=1}^{n} T_{i \infty} \times \Pi_{i \infty}, \text{ r\text{me}};
$$

 $17$ 

 $T_{12c}$  - i-й регулируемый тариф на электроэнергию (в рамках применяемого одноставочного, дифференцированного по зонам суток или двуставочного тарифа);

 $\Pi_{1k}$  - расчетная потребность электроэнергии в год по i-му тарифу (цене) на электроэнергию (в рамках применяемого одноставочного, дифференцированного по зонам суток или двуставочного тарифа).

59. Затраты на теплоснабжение  $(3<sub>rc</sub>)$  определяются по формуле:

$$
3_{\tau e} = \Pi_{\text{total}} \times T_{\tau e}, \text{ rate:}
$$

 $\Pi_{\text{non}}$  - расчетная потребность в теплоэнергии на отопление зданий, помещений и сооружений;

Ттс - регулируемый тариф на теплоснабжение.

60. Затраты на горячее водоснабжение (3 ) определяются по формуле:

$$
\mathbf{3}_{\mathrm{rb}} = \Pi_{\mathrm{rb}} \times \mathbf{T}_{\mathrm{rb}} \text{, } \mathrm{rge:}
$$

 $\Pi_{rs}$  - расчетная потребность в горячей воде;

Т<sub>гв</sub> - регулируемый тариф на горячее водоснабжение.

61. Затраты на холодное водоснабжение и водоотведение ( $3_{x8}$ ) определяются по формуле:

$$
3_{\mathbf{X}\mathbf{B}} = \Pi_{\mathbf{X}\mathbf{B}} \times T_{\mathbf{X}\mathbf{B}} + \Pi_{\mathbf{B}\mathbf{O}} \times T_{\mathbf{B}\mathbf{O}}, \mathbf{\Gamma} \mathbf{\mathcal{A}} \mathbf{\mathbf{C}}.
$$

 $\Pi_{xB}$  - расчетная потребность в холодном водоснабжении;

 $T_{xB}$  - регулируемый тариф на холодное водоснабжение;

Пв0 - расчетная потребность в водоотведении;

 $\mathrm{T}_{\mathrm{so}}$  – регулируемый тариф на водоотведение.

62. Затраты на оплату услуг внештатных сотрудников ( $3_{\text{\tiny{BHCK}}}$ ) определяются по формуле:

$$
3_{\text{thick}} = \sum_{i=1}^{n} M_{i_{\text{thick}}} \times P_{i_{\text{thick}}} \times (1 + t_{i_{\text{thick}}}), \text{ if.}
$$

М, внск - планируемое количество месяцев работы внештатного сотрудника по i-й должности;

Р<sub>івнск</sub> - стоимость 1 месяца работы внештатного сотрудника по і-й должности;

 $t_{i_{\text{BHCK}}}$  - процентная ставка страховых взносов в государственные внебюджетные фонды.

Расчет затрат на оплату услуг внештатных сотрудников может быть произведен при условии отсутствия должности (профессии рабочего) внештатного сотрудника в штатном расписании.

К указанным затратам относятся затраты по договорам гражданскоправового характера, предметом которых является оказание физическим лицом коммунальных услуг (договорам гражданско-правового характера, заключенным с кочегарами, сезонными истопниками и иными физическими лицами).

#### **Глава 10. Затраты на аренду помещений и оборудования**

63. Затраты на аренду помещений ( $3<sub>an</sub>$ ) определяются по формуле:

$$
3_{an} = \sum_{i=1}^{n} \mathbf{H}_{i \text{ an}} \times \mathbf{S} \times \mathbf{P}_{i \text{ an}} \times \mathbf{N}_{i \text{ an}}, \mathbf{\Gamma} \mathbf{\mathcal{A}} \mathbf{e}.
$$

 $\Psi_{\rm ion}$  – численность работников, размещаемых на i-й арендуемой площади; S - площадь арендованного помещения;

 $P_{\text{jam}}$  – цена ежемесячной аренды за 1 кв. метр i-й арендуемой площади;

 $N_{\text{ion}}$  - планируемое количество месяцев аренды i-й арендуемой площади.

64. Затраты на аренду помещения (зала) для проведения совещания (Закз) определяются по формуле:

$$
3_{\text{ax3}} = \sum_{i=1}^{n} Q_{i \text{ax3}} \times P_{i \text{ax3}}, \text{rge:}
$$

 $Q_{i\text{ axis}}$  - планируемое количество суток аренды i-го помещения (зала);

 $P_{\text{axa}}$  – цена аренды i-го помещения (зала) в сутки.

65. Затраты на аренду оборудования для проведения совещания (З<sub>аоб</sub>) определяются по формуле:

$$
\mathbf{3}_{\text{ao6}} = \sum_{i=1}^{n} Q_{i \text{ ob }} \times Q_{i \text{ am }} \times Q_{i \text{ y }} \times P_{i \text{ y }} \text{ rge:}
$$

Q,o6 - количество арендуемого i-ro оборудования;

 $Q_{i,n}$  - количество дней аренды i-го оборудования;

Qi4 - количество часов аренды в день i-ro оборудования;

 $P_{i4}$  - цена 1 часа аренды i-го оборудования.

#### **Глава 11. Затраты на содержание имущества, не отнесенные к затратам на содержание имущества в рамках затрат на информационно-коммуникационные технологии**

66. Затраты на содержание и техническое обслуживание помещений  $(3<sub>cn</sub>)$ определяются по формуле:

 $3_{\text{cn}} = 3_{\text{oc}} + 3_{\text{rp}} + 3_{\text{33}} + 3_{\text{ayrii}} + 3_{\text{r60}} + 3_{\text{n}} + 3_{\text{atca}} + 3_{\text{atca}} + 3_{\text{atra}} + 3_{\text{ax3}}$ , ГДе:

3<sub>00</sub> – затраты на техническое обслуживание и регламентнопрофилактический ремонт систем охранно-тревожной сигнализации;

 $3_{\text{tp}}$  - затраты на проведение текущего ремонта помещения;

3<sub>33</sub> - затраты на содержание прилегающей территории;

Заутп - затраты на оплату услуг по обслуживанию и уборке помещения;

3<sub>тбо</sub> - затраты на вывоз твердых бытовых отходов;

 $3<sub>n</sub>$  - затраты на техническое обслуживание и регламентно-профилактический ремонт лифтов;

Звнсв - затраты на техническое обслуживание и регламентнопрофилактический ремонт водонапорной насосной станции хозяйственнопитьевого и противопожарного водоснабжения;

3 высл - затраты на техническое обслуживание и регламентнопрофилактический ремонт водонапорной насосной станции пожаротушения;

3<sub>m</sub> – затраты на техническое обслуживание и регламентнопрофилактический ремонт индивидуального теплового пункта, в том числе на подготовку отопительной системы к зимнему сезону;

3<sub>322</sub> – затраты на техническое обслуживание и регламентнопрофилактический ремонт электрооборудования (электроподстанций, трансформаторных подстанций, электрощитовых) административного здания (помещения).

Такие затраты не подлежат отдельному расчету, если они включены в общую стоимость комплексных услуг управляющей компании.

67. Затраты на закупку услуг управляющей компании  $(3_{\nu\kappa})$  определяются по формуле:

$$
3_{\mathsf{y}\mathsf{k}} = \sum_{i=1}^n Q_{\mathsf{y}\mathsf{k}} \times P_{\mathsf{y}\mathsf{k}} \times N_{\mathsf{y}\mathsf{k}}, \, \mathsf{p}\mathsf{p}\mathsf{c}.
$$

 $Q_{i,x}$  – объем i-й услуги управляющей компании;

Р<sub>, ук</sub> - цена i-й услуги управляющей компании в месяц;

 $N_{i,k}$  - планируемое количество месяцев использования i-й услуги управляющей компании.

68. Затраты на техническое обслуживание и регламентно-профилактический ремонт систем охранно-тревожной сигнализации (3ос ) определяются по формуле:

$$
3_{\text{oc}} = \sum_{i=1}^{n} Q_{i \text{ oc}} \times P_{i \text{ oc}} , \text{ r \text{ ne}}:
$$

Qioc - количество i-x обслуживаемых устройств в составе системы охраннотревожной сигнализации;

 $P_{\text{loc}}$  - цена обслуживания 1 i-ro устройства.

69. Затраты на проведение текущего ремонта помещения  $(3<sub>n</sub>)$  по формуле:

$$
3_{\tau p} = \sum_{i=1}^{n} S_{i \tau p} \times P_{i \tau p} , \, r \pi e
$$

 $S_{i\tau p}$  - площадь i-го здания, планируемая к проведению текущего ремонта;

 $P_{i\tau p}$  — цена текущего ремонта 1 кв. метра площади i-го здания.

70. Затраты на содержание прилегающей территории  $(3_n)$  определяются по формуле:

$$
3_{33} = \sum_{i=1}^{n} S_{i33} \times P_{i33} \times N_{i33}, \text{rge:}
$$

 $\mathbf{S}_{\mathrm{i}\, \mathbf{m}}$  – площадь закрепленной i-й прилегающей территории;

 $P_{i_{33}}$  - цена содержания i-й прилегающей территории в месяц в расчете на 1 квадратный метр площади;

 $N_{133}$  - планируемое количество месяцев содержания i-й прилегающей территории в очередном финансовом году.

71. Затраты на оплату услуг по обслуживанию и уборке помещения  $(3_{\text{avm}})$ 

определяются по формуле:

$$
\mathbf{3}_{\text{aym}} = \sum_{i=1}^{n} \mathbf{S}_{i \text{aym}} \ \times \ \mathbf{P}_{i \text{aym}} \ \times \ \mathbf{N}_{i \text{aym}} \ , \ \mathbf{r \mathbf{A} e} \mathbf{:}
$$

Siayrn - площадь в i-м помещении, в отношении которой планируется заключение договора (контракта) на обслуживание и уборку;

 $P_{i_{\text{avm}}}$  - цена услуги по обслуживанию и уборке i-го помещения в месяц;

 $N_{i_{\text{ayrn}}}$  - количество месяцев использования услуги по обслуживанию и уборке i-ro помещения в месяц.

72. Затраты на вывоз твердых бытовых отходов  $(3_{160})$  определяются по формуле:

$$
3_{\tau 60} = Q_{\tau 60} \times P_{\tau 60}, \tau \text{ are:}
$$

 $Q_{\tau_{60}}$  – количество кубических метров твердых бытовых отходов в год;

 $P_{\tau_{60}}$  – цена вывоза 1 кубического метра твердых бытовых отходов.

73. Затраты на техническое обслуживание и регламентно-профилактический ремонт лифтов (3) определяются по формуле:

$$
3_{n} = \sum_{i=1}^{n} Q_{i,n} \times P_{i,n}, \text{ r\#e:}
$$

Q, л - количество лифтов i-ro типа;

 $P_{i,n}$  – цена технического обслуживания и текущего ремонта 1 лифта i-го типа в год.

74. Затраты на техническое обслуживание и регламентно-профилактический ремонт водонапорной насосной станции хозяйственно-питьевого и противопожарного водоснабжения (3<sub>висв</sub>) определяются по формуле:

$$
\mathbf{3}_{_{\text{bHCB}}}= \mathbf{S}_{_{\text{bHCB}}} \ \times \ \mathbf{P}_{_{\text{bHCB}}}\,,\ \mathbf{\Gamma\mathbf{\mathcal{A}}\mathbf{\mathcal{C}}}\mathbf{:}
$$

 $S_{\text{BHCB}}$  - площадь административных помещений, водоснабжение которых осуществляется с использованием обслуживаемой водонапорной станции хозяйственно-питьевого и противопожарного водоснабжения;

Р<sub>внсв</sub> - цена технического обслуживания и текущего ремонта водонапорной насосной станции хозяйственно-питьевого и противопожарного водоснабжения в расчете на 1 квадратный метр площади соответствующего административного помещения.

75. Затраты на техническое обслуживание и регламентно-профилактический ремонт водонапорной насосной станции пожаротушения (3.,,) определяются по формуле: .

$$
3_{\text{bHCl}} = S_{\text{bHCl}} \times P_{\text{bHCl}} , \text{rge:}
$$

 $S_{\text{BHCl}}$  - площадь административных помещений, для обслуживания которых предназначена водонапорная насосная станция пожаротушения;

76. Затраты на техническое обслуживание и регламентно-профилактический ремонт индивидуального теплового пункта, в том числе на подготовку отопительной системы к зимнему сезону (3 mm), определяются по формуле:

$$
3_{\text{atm}} = S_{\text{atm}} \times P_{\text{atm}}, \text{ and}
$$

 $S_{\text{atm}}$  - площадь административных помещений, для отопления которых используется индивидуальный тепловой пункт;

Р<sub>итп</sub> – цена технического обслуживания и текущего ремонта индивидуального теплового пункта в расчете на 1 квадратный метр площади соответствующих административных помещений.

77. Затраты на техническое обслуживание и регламентно-профилактический ремонт электрооборудования (электроподстанций, трансформаторных подстанций, электрощитовых) административного здания (помещения)  $(3_{\text{m}})$ определяются по формуле:

$$
B_{\text{a33}} = \sum_{i=1}^{n} P_{i \text{ a33}} \times Q_{i \text{ a33}}, \text{ rge:}
$$

P<sub>ia33</sub> - стоимость технического обслуживания и текущего ремонта i-го электрооборудования (электроподстанций, трансформаторных подстанций, электрощитовых) административного здания (помещения);

Q<sub>i азз</sub> - количество i-го оборудования.

78. Затраты на техническое обслуживание и ремонт транспортных средств (Зтортс) определяются по формуле:

$$
B_{\text{ropre}} = \sum_{i=1}^{n} Q_{\text{ropre}} \times P_{\text{ropre}} , \text{rge:}
$$

 $Q_{\text{ropre}}$  - количество i-го транспортного средства;

 $P_{\text{ropre}}$  - стоимость технического обслуживания и ремонта i-го транспортного средства, которая определяется по средним фактическим данным за 3 предыдущих финансовых года.

79. Затраты на техническое обслуживание и регламентно-профилактический ремонт бытового оборудования определяются по фактическим затратам в отчетном финансовом году.

80. Затраты на техническое обслуживание и регламентно-профилактический ремонт иного оборудования-дизельных генераторных установок, систем газового пожаротушения, систем кондиционирования и вентиляции, систем пожарной сигнализации, систем контроля и управления доступом, систем автоматического диспетчерского управления, систем видеонаблюдения (3 определяются по формуле:

$$
3_{\mu\sigma} = 3_{\mu\tau} + 3_{\tau\tau\sigma} + 3_{\tau\kappa\mu} + 3_{\tau\tau\sigma} + 3_{\tau\kappa\gamma\mu} + 3_{\tau\alpha\eta\gamma} + 3_{\tau\sigma\mu}, \Gamma \pi e
$$

 $3_{\text{ary}}$  - затраты на техническое обслуживание и регламентно-

профилактический ремонт дизельных генераторных установок;

3<sub>crn</sub> – затраты на техническое обслуживание и регламентнопрофилактический ремонт системы газового пожаротушения;

3<sub>cxua</sub> - затраты на техническое обслуживание и регламентнопрофилактический ремонт систем кондиционирования и вентиляции;

3<sub>cuc</sub> – затраты на техническое обслуживание и регламентнопрофилактический ремонт систем пожарной сигнализации;

3<sub>скул</sub> – затраты на техническое обслуживание и регламентнопрофилактический ремонт систем контроля и управления доступом;

3<sub>салу</sub> – затраты на техническое обслуживание и регламентнопрофилактический ремонт систем автоматического диспетчерского управления;

3. - затраты на техническое обслуживание и регламентнопрофилактический ремонт систем видеонаблюдения.

81. Затраты на техническое обслуживание и регламентно-профилактический ремонт дизельных генераторных установок  $(3<sub>arv</sub>)$  определяются по формуле:

$$
3_{\text{ary}} = \sum_{i=1}^{n} Q_{i \text{ ary}} \times P_{i \text{ ary}}, \text{rge:}
$$

Qiary - количество i-x дизельных генераторных установок;

 $P_{i_{\text{ary}}}$  - цена технического обслуживания и регламентно-профилактического ремонта 1 i-й дизельной генераторной установки в год.

82. Затраты на техническое обслуживание и регламентно-профилактический ремонт системы газового пожаротушения (3<sub>cm</sub>) определяются по формуле:

$$
3_{\text{crn}} = \sum_{i=1}^{n} Q_{i \text{crn}} \times P_{i \text{crn}}, \text{rge:}
$$

 $Q_{i \text{cm}}$  – количество i-х датчиков системы газового пожаротушения;

 $P_{i \text{cm}}$  - цена технического обслуживания и регламентно-профилактического ремонта 1 i-ro датчика системы газового пожаротушения в год.

83. Затраты на техническое обслуживание и регламентно-профилактический ремонт систем кондиционирования и вентиляции (3 определяются по формуле:

$$
\mathbf{3}_{_{\text{CKMB}}}= \sum_{i=1}^{n} Q_{_{i \text{ CKHB}}} \ \times \ \mathbf{P}_{_{i \text{ CKHB}}} \ , \ \text{rge:}
$$

 $Q<sub>i</sub>$ <sub>скив</sub> - количество i-х установок кондиционирования и элементов систем вентиляции;

 $P_{i_{cKMB}}$  - цена технического обслуживания и регламентно-профилактического ремонта 1 i-й установки кондиционирования и элементов вентиляции.

84. Затраты на техническое обслуживание и регламентно-профилактический ремонт систем пожарной сигнализации  $(3<sub>enc</sub>)$  определяются по формуле:

$$
3_{\text{enc}} = \sum_{i=1}^{n} Q_{i \text{ enc}} \times P_{i \text{ enc}}, \text{ r \text{a}e:}
$$

 $Q<sub>i enc</sub>$  - количество i-х извещателей пожарной сигнализации;

 $P_{i_{\text{enc}}}$  – цена технического обслуживания и регламентно-профилактического ремонта 1 i-ro извегцателя в год.

85. Затраты на техническое обслуживание и регламентно-профилактический ремонт систем контроля и управления доступом  $(3_{\text{cav},n})$  определяются по формуле:

$$
3_{\text{ckyA}} = \sum_{i=1}^{n} Q_{i \text{ ckyA}} \times P_{i \text{ ckyA}}, \text{ rA}e:
$$

Q<sub>icKya</sub> - количество i-х устройств в составе систем контроля и управления доступом;

 $P_{i, cscy}$  – цена технического обслуживания и текущего ремонта 1 i-го устройства в составе систем контроля и управления доступом в год.

86. Затраты на техническое обслуживание и регламентно-профилактический ремонт систем автоматического диспетчерского управления ( $3_{\text{cav}}$ ) определяются по формуле:

$$
\mathbf{3}_{\text{cany}} = \sum_{i=1}^{n} \mathbf{Q}_{i \text{ cany }} \times \mathbf{P}_{i \text{ cany }}, \text{ rge:}
$$

Q<sub>icany</sub> - количество обслуживаемых i-x устройств в составе систем автоматического диспетчерского управления;

 $P_{i_{\text{cany}}}$  - цена технического обслуживания и регламентно-профилактического ремонта 1 i-ro устройства в составе систем автоматического диспетчерского управления в год.

87. Затраты на техническое обслуживание и регламентно-профилактический ремонт систем видеонаблюдения (3<sub>cau</sub>) определяются по формуле:

$$
3_{\text{c}_{\text{BH}}} = \sum_{i=1}^{n} Q_{i \text{c}_{\text{BH}}} \times P_{i \text{c}_{\text{BH}}}, \text{rge:}
$$

Q<sub>icBH</sub> - количество обслуживаемых i-х устройств в составе систем видеонаблюдения;

Р<sub>тсвн</sub> - цена технического обслуживания и регламентно-профилактического ремонта 1 i-ro устройства в составе систем видеонаблюдения в год.

88. Затраты на оплату услуг внештатных сотрудников (3 лета) определяются по формуле:

$$
3_{\text{bHCH}} = \sum_{g=1}^{k} M_{g \text{bHCH}} \times P_{g \text{bHCH}} \times (1 + t_{g \text{bHCH}}), \text{d} = 3
$$

 $M_{g_{BHEH}}$  - планируемое количество месяцев работы внештатного сотрудника в g-й должности;

 $P_{g}$ внси - стоимость 1 месяца работы внештатного сотрудника в g-й должности;

t<sub>евнси</sub> - процентная ставка страховых взносов в государственные внебюджетные фонды.

Расчет затрат на оплату услуг внештатных сотрудников может быть произведен при условии отсутствия должности (профессии рабочего) внештатного сотрудника в штатном расписании.

К указанным затратам относятся затраты по договорам гражданскоправового характера, предметом которых является оказание физическим лицом услуг, связанных с содержанием имущества (за исключением коммунальных услуг).

**Глава 12. Затраты на приобретение прочих работ и услуг, не относящиеся к затратам на услуги связи, транспортные услуги, оплату расходов по договорам об оказании услуг, связанных с проездом и наймом жилого помещения в связи с командированием работников, заключаемым со сторонними организациями, а также к затратам на коммунальные услуги, аренду помещений и оборудования, содержание имущества в рамках прочих затрат и затратам на приобретение прочих работ и услуг в рамках затрат на информационно-коммуникационные технологии**

89. Затраты на оплату типографских работ и услуг, включая приобретение периодических печатных изданий (3, ), определяются по формуле:

$$
3_{\tau} = 3_{\kappa} + 3_{\kappa}
$$
,  $\Gamma$  $\Pi$ e:

Зж - затраты на приобретение спецжурналов;

Зиу - затраты на приобретение информационных услуг, которые включают в себя затраты на приобретение иных периодических печатных изданий, справочной литературы, а также подачу объявлений в печатные издания.

90. Затраты на приобретение спецжурналов и бланков строгой отчетности (3<sub>жбо</sub>) определяются по формуле:

$$
3_{\kappa 60} = \sum_{i=1}^{n} Q_{i\kappa} \times P_{i\kappa} \times Q_{60} \times P_{60}, \text{ r, i.}
$$

 $\mathrm{Q_{i\, \mathrm{w}}-}$ количество приобретаемых i-х спецжурналов;

 $P_{i\,\varkappa}$  – цена 1 i-го спецжурнала;

 $Q_{60}$  - количество приобретаемых бланков строгой отчетности;

Р<sub>бо</sub> – цена 1 бланка строгой отчетности.

91. Затраты на приобретение информационных услуг, которые включают в себя затраты на приобретение периодических печатных изданий, справочной литературы, а также подачу объявлений в печатные издания  $(3_w)$ , определяются по фактическим затратам в отчетном финансовом году (приложение № 10 к настоящим нормативным затратам).

92. Затраты на оплату услуг внештатных сотрудников (3 Виси) определяются по формуле:

$$
3_{\text{bHcn}} = \sum_{j=1}^{m} M_{j \text{ bHcn}} \times P_{j \text{ bHcn}} \times \left(1 + t_{j \text{ bHcn}}\right), \text{ rge:}
$$

 $M_{j_{BHCH}}$  - планируемое количество месяцев работы внештатного сотрудника в j—й должности;

 $P_{j_{\text{bHcn}}}$  - цена 1 месяца работы внештатного сотрудника в j-й должности;

 $t_{j_{\text{BHCII}}}$  - процентная ставка страховых взносов в государственные внебюджетные фонды.

Расчет затрат на оплату услуг внештатных сотрудников может быть произведен при условии отсутствия должности (профессии рабочего) внештатного сотрудника в штатном расписании.

К указанным затратам относятся затраты по договорам гражданскоправового характера, предметом которых является оказание физическим лицом работ и услуг, не относящихся к коммунальным услугам, и услугам, связанным с содержанием имущества.

93. Затраты на проведение предрейсового и послерейсового осмотра водителей транспортных средств (3<sub>00M</sub>) определяются по формуле:

$$
3_{\text{ocm}} = Q_{\text{box}} \times P_{\text{soa}} \times \frac{N_{\text{box}}}{1,2}, \text{rge:}
$$

 $Q_{\text{non}}$  – количество водителей;

Рвод - цена проведения 1 предрейсового и послерейсового осмотра;

 $N_{_{\texttt{B0A}}}$  – количество рабочих дней в году;

1,2 - поправочный коэффициент, учитывающий неявки на работу по причинам, установленным трудовым законодательством Российской Федерации (отпуск, больничный лист).

94. Затраты на проведение диспансеризации работников  $(3_{\text{max}})$  определяются по формуле:

$$
\mathbf{3}_{\text{quen}} = \mathbf{q}_{\text{quen}} \; \times \; \mathbf{P}_{\text{quen}}, \; \mathbf{r} \mathbf{q} \mathbf{e} \mathbf{:}
$$

 $\Psi_{\text{inter}}$  - численность работников, подлежащих диспансеризации;

 $P_{\text{area}}$  - цена проведения диспансеризации в расчете на 1 работника.

95. Затраты на оплату работ по монтажу (установке), дооборудованию и наладке оборудования (3  $\mu$ <sub>um</sub>) определяются по формуле:

$$
3_{\text{min}} = \sum_{g=1}^{K} Q_{g \text{min}} \times P_{g \text{min}}, \text{rate:}
$$

 $Q_{g_{M,H}}$  - количество g-го оборудования, подлежащего монтажу (установке), дооборудованию и наладке;

 $P_{g_{M1H}}$  - цена монтажа (установки), дооборудования и наладки g-го оборудования.

96. Затраты на оплату услуг вневедомственной охраны определяются по фактическим затратам в отчетном финансовом году.

97. Затраты на приобретение полисов обязательного страхования гражданской ответственности владельцев транспортных средств (3<sub>осаго</sub>) определяются в соответствии с базовыми ставками страховых тарифов и коэффициентами страховых тарифов, установленными указанием Центрального банка Российской Федерации от 19.09.2014 № 3384-У «О предельных размерах базовых ставок страховых тарифов и коэффициентах страховых тарифов, требованиях к структуре страховых тарифов, а также порядке их применения страховщиками при определении страховой премии по обязательному страхованию гражданской ответственности владельцев транспортных средств», по формуле:

 $\rm{B_{ocaro}= \sum TB_i \, \times \, KT_i \, \times \, KBM_i \, \times \, KO_i \, \times \, KM_i \, \times \, KC_i \, \times \, KH_i \, \times \, KII_p}$  , где: i=l

ТБ: - предельный размер базовой ставки страхового тарифа по i-му транспортному средству;

КТ, - коэффициент страховых тарифов в зависимости от территории преимущественного использования i-ro транспортного средства;

КБМ, - коэффициент страховых тарифов в зависимости от наличия или отсутствия страховых возмещений при наступлении страховых случаев, произошедших в период действия предыдущих договоров обязательного страхования по i-му транспортному средству;

КО, - коэффициент страховых тарифов в зависимости от наличия сведений о количестве лиц, допущенных к управлению i-м транспортным средством;

КМ, - коэффициент страховых тарифов в зависимости от технических характеристик i-ro транспортного средства;

КС( - коэффициент страховых тарифов в зависимости от периода использования i-ro транспортного средства;

КН. - коэффициент страховых тарифов в зависимости от наличия нарушений, предусмотренных пунктом 3 статьи 9 Федерального закона от 25 апреля 2002 года № 40-ФЗ «Об обязательном страховании гражданской ответственности владельцев транспортных средств»;

 $K\Pi_{pi}$  - коэффициент страховых тарифов в зависимости от наличия в договоре обязательного страхования условия, предусматривающего возможность управления i-м транспортным средством с прицепом к нему.

98. Затраты на оплату труда независимых экспертов (3.) определяются по формуле:

 $3_{H_3} = Q_{33} \times Q_{49} \times S_{H_3} \times (1 + k_{cm})$ , где:

 $Q_{43}$  - количество часов заседаний аттестационных и конкурсных комиссий, комиссий по соблюдению требований к служебному поведению государственных служащих и урегулированию конфликта интересов;

QH, — количество независимых экспертов, включенных в аттестационные и конкурсные комиссии, комиссии по соблюдению требований к служебному поведению государственных служащих и урегулированию конфликта интересов;

 $S_{H3}$  - ставка почасовой оплаты труда независимых экспертов;

 $k_{\text{crp}}$  - процентная ставка страхового взноса в государственные внебюджетные фонды при оплате труда независимых экспертов на основании гражданскоправовых договоров.

### **Глава 13. Затраты на приобретение основных средств, не отнесенные к затратам на приобретение основных средств в рамках затрат на информационно-коммуникационные технологии**

99. Затраты на приобретение основных средств, не отнесенные к затратам на приобретение основных средств в рамках затрат на информационнокоммуникационные технологии ( $3^{ax3}_{ax}$ ), определяются по формуле:

$$
3_{\text{oc}}^{\text{ax3}} = 3_{\text{am}} + 3_{\text{mne6}} + 3_{\text{ck}}
$$
,  $\Gamma \text{AC}$ :

3<sub>ам</sub> - затраты на приобретение транспортных средств;

 $3_{\text{mne6}} - 3$ атраты на приобретение мебели;

Зск - затраты на приобретение систем кондиционирования.

100. Затраты на приобретение транспортных средств  $(3_{\textrm{av}})$  определяются по формуле:

$$
3_{\mathrm{am}} = \sum_{i=1}^{n} Q_{\overline{\mathrm{am}}} \times P_{\overline{\mathrm{am}}}, \text{ and}
$$

 $Q_{\text{tan}}$  - количество i-х транспортных средств в соответствии с нормативами, определяемыми Министерством инвестиций и развития Свердловской области с учетом норматива цены/количества, установленного Правительством Свердловской области (приложение № 11 к настоящим нормативным затратам);

Р<sub>іам</sub> - цена приобретения i-го транспортного средства в соответствии с нормативами, определяемыми Министерством инвестиций и развития Свердловской области с учетом норматива цены/количества, установленного Правительством Свердловской области (приложение № 11 к настоящим нормативным затратам).

101. Затраты на приобретение мебели  $(3_{\text{meas}})$  определяются по формуле:

$$
3_{\text{mse6}} = \sum_{i=1}^{n} Q_{i \text{ mse6}} \times P_{i \text{ mse6}}, \text{ rge};
$$

Qj пмеб ~ количество i-x предметов мебели в соответствии с нормативами, определяемыми Министерством инвестиций и развития Свердловской области (приложение № 12 к настоящим нормативным затратам);

 $P_{i \text{true}}$  - цена i-го предмета мебели в соответствии с нормативами, определяемыми Министерством инвестиций и развития Свердловской области (приложение № 12 к настоящим нормативным затратам).

102. Затраты на приобретение систем кондиционирования ( $3<sub>ex</sub>$ ) определяются по формуле:

$$
3_{\scriptscriptstyle{CK}} = \sum_{i=1}^{n} Q_{\scriptscriptstyle{IC}} \times P_{\scriptscriptstyle{TC}} , \text{rge:}
$$

 $Q_{i\,c}$  - количество i-х систем кондиционирования;

 $P_{ic}$  - цена 1 системы кондиционирования.

### **Глава 14. Затраты на приобретение материальных запасов, не отнесенные к затратам на приобретение материальных запасов в рамках затрат на информационно-коммуникационные технологии**

103. Затраты на приобретение материальных запасов, не отнесенные к затратам на приобретение материальных запасов в рамках затрат на информационно-коммуникационные технологии (3"3), определяются по формуле:

$$
3_{_{\rm M3}}^{_{\rm IMX3}} = 3_{_{\rm 6n}} + 3_{_{\rm KAHI}} + 3_{_{\rm XII}} + 3_{_{\rm ICM}} + 3_{_{\rm IGM}} + 3_{_{\rm M3TO}}
$$
, 
$$
\Gamma \text{A}e
$$
:

 $3_{6n}$  – затраты на приобретение бланочной и иной типографской продукции;

 $3_{\text{\tiny{Kamu}}}$  – затраты на приобретение канцелярских принадлежностей;

 $3_{\rm xn}$  - затраты на приобретение хозяйственных товаров и принадлежностей;

Згсм - затраты на приобретение горюче-смазочных материалов;

 $3_{\text{max}}$  - затраты на приобретение запасных частей для транспортных средств;

 $3_{\rm\scriptscriptstyle M3TO}$  — затраты на приобретение материальных запасов для нужд гражданской обороны.

104. Затраты на приобретение бланочной продукции  $(3_{6})$  определяются по формуле:

$$
3_{6n} = \sum_{i=1}^{n} Q_{i \, 6} \; \times \; P_{i \, 6} + \sum_{j=1}^{m} Q_{j \, m n} \; \times \; P_{j \, m n} \; , \; \text{rge:}
$$

Q<sub>i6</sub> - количество бланочной продукции;

 $P_{i6}$  – цена 1 бланка по i-му тиражу;

 $Q_{1nn}$  - количество прочей продукции, изготовляемой типографией;

 $P_{im}$  - цена 1 единицы прочей продукции, изготовляемой типографией, по j-му тиражу.

105. Затраты на приобретение канцелярских принадлежностей (Зканц) определяются по формуле:

$$
3_{\text{kahu}} = \sum_{i=1}^{n} N_{\text{kahu}} \times H_{\text{on}} \times P_{\text{kahu}}
$$
, r \cdot T \cdot T \cdot

 $N_{i_{Kamu}}$  - количество i-го предмета канцелярских принадлежностей в соответствии с нормативами, определяемыми Министерством инвестиций и развития Свердловской области (приложение № 13 к настоящим нормативным затратам) в расчете на основного работника;

Ч<sub>оп</sub> - расчетная численность основных работников, определяемая в соответствии с общими правилами определения нормативных затрат;

 $P_{i_{\text{Kamu}}}$  - цена i-го предмета канцелярских принадлежностей в соответствии с нормативами, определяемыми Министерством инвестиций и развития Свердловской области (приложение № 13 к настоящим нормативным затратам).

106. Затраты на приобретение хозяйственных товаров и принадлежностей (Зхп) определяются по формуле:

$$
3_{xn} = \sum_{i=1}^{n} P_{ixn} \times Q_{ixn}, \text{ r, i}
$$

P<sub>ixn</sub> - цена i-й единицы хозяйственных товаров и принадлежностей в соответствии с нормативами, определяемыми Министерством инвестиций и развития Свердловской области;

Q<sub>ixn</sub> - количество i-го хозяйственного товара и принадлежности в соответствии с нормативами, определяемыми Министерством инвестиций и развития Свердловской области.

107. Затраты на приобретение горюче-смазочных материалов  $(3_{\text{rev}})$ определяются по формуле:

определяются по формуле:

$$
\mathbf{3}_{\text{rem}} = \sum_{i=1}^{n} \mathbf{H}_{i \text{ rem}} \; \times \; \mathbf{P}_{i \text{ rem}} \; \times \; \mathbf{N}_{i \text{ rem}} \; , \, \text{rge:}
$$

 $H_{\text{free}}$  – норма расхода топлива на 100 километров пробега i-го транспортного средства согласно методическим рекомендациям «Нормы расхода топлив и смазочных материалов на автомобильном транспорте», предусмотренным приложением к распоряжению Министерства транспорта Российской Федерации от 14.03.2008 № АМ-23-р «О введении в действие методических рекомендаций «Нормы расхода топлив и смазочных материалов на автомобильном транспорте»;

P<sub>ircM</sub> - цена 1 литра горюче-смазочного материала по i-му транспортному средству;

 $N_{i_{\text{rew}}}$  – километраж использования i-го транспортного средства в очередном финансовом году.

108. Затраты на приобретение запасных частей для транспортных средств определяются по фактическим затратам в отчетном финансовом году с учетом нормативов обеспечения функций государственных органов Свердловской области, применяемых при расчете нормативных затрат на приобретение служебного легкового автотранспорта.

109. Затраты на приобретение материальных запасов для нужд гражданской обороны (Змзго) определяются по формуле:

$$
3_{\text{msto}} = \sum_{i=1}^{n} P_{i \text{msto}} \times N_{i \text{msto}} \times H_{on}, \text{rge:}
$$

 $P_{i_{M3TO}}$  - цена i-й единицы материальных запасов для нужд гражданской обороны в соответствии с нормативами, определяемыми Министерством инвестиций и развития Свердловской области;

 $N_{i_{\text{MSTO}}}$  - количество i-го материального запаса для нужд гражданской обороны из расчета на 1 работника в год в соответствии с нормативами, определяемыми Министерством инвестиций и развития Свердловской области;

- расчетная численность основных работников, определяемая в соответствии с общими правилами определения нормативных затрат.

#### **Часть 3. Нормативные затраты, для которых Правилами определения нормативных затрат не установлен порядок расчета**

110. Затраты на оказание услуг экспертов, экспертных организаций, не связанных с участием в аттестационных и конкурсных комиссиях, комиссиях по соблюдению требований к служебному поведению государственных служащих и урегулированию конфликта интересов, определяются по фактическим затратам в отчетном финансовом году.

111. Затраты на приобретение запасных частей для локальновычислительной сети (3) and определяются по формуле:

$$
3_{\text{LTBC}} = \sum_{i=1}^{n} Q_{i \text{LTBC}} \times P_{i \text{LTBC}} , \text{rge.}
$$

 $Q_{i,\mu}$ вс - количество i-х запасных частей для локально-вычислительной сети;  $P_{i, q, nsc}$  - цена 1 единицы i-х запасных частей для локально-вычислительной сети.

112. Затраты на приобретение запасных частей для источников бесперебойного питания (3)<sub>дибп</sub>определяются по формуле:

$$
\mathbf{3}_{\text{atm}6} = \sum_{i=1} Q_{i\text{atm}6} \times P_{i\text{atm}6}, \text{d}2\mathbf{.}
$$

Q <sub>iдибn</sub>- количество i-х запасных частей для источников бесперебойного питания;

Р<sub>ідибп</sub> — цена 1 единицы і-й запасной части для источников бесперебойного питания.

113. Затраты на приобретение оборудования для локально-вычислительной сети (3)олвс определяются по формуле:

$$
B_{\text{OJBE}} = \sum_{i=1}^{n} Q_{i \text{ OJBE}} \times P_{i \text{ OJBE}}, \text{ r \text{J}C}:
$$

Q i олвс количество i-ro оборудования для локально-вычислительной сети;

Р iолвс - цена 1 единицы i-ro оборудования для вычислительной техники.

114. Затраты на приобретение источников бесперебойного питания (3)ибп определяются по формуле:

$$
3_{\text{H}}\delta_{II} = \sum_{i=1}^{N} Q_{i \text{ H}}\delta_{II} \times P_{i \text{ H}}\delta_{II}, \text{ } \Gamma \text{H}e:
$$

Q <sub>іибл</sub> — количество i-го источников бесперебойного питания;

P<sub>іибп</sub> — цена 1 единицы i-го источников бесперебойного питания

Приложение № 1 к нормативным затратам на обеспечение функций Министерства инвестиций и развития Свердловской области

# **НОРМАТИВЫ**

### **на оплату услуг подвижной связи для обеспечения функций Министерства инвестиций и развития Свердловской области**

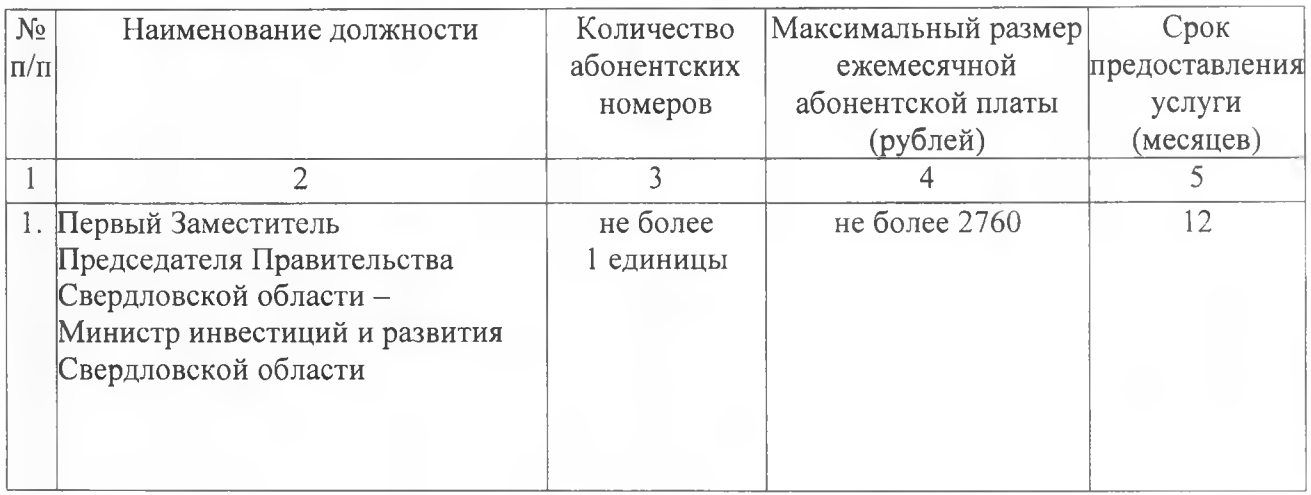

Приложение № 2 к нормативным затратам на обеспечение функций Министерства инвестиций и развития Свердловской области

# **НОРМАТИВЫ**

# **на передачу данных с использованием информационнотелекоммуникационной сети «Интернет» и услуги интернет-провайдеров для планшетных компьютеров**

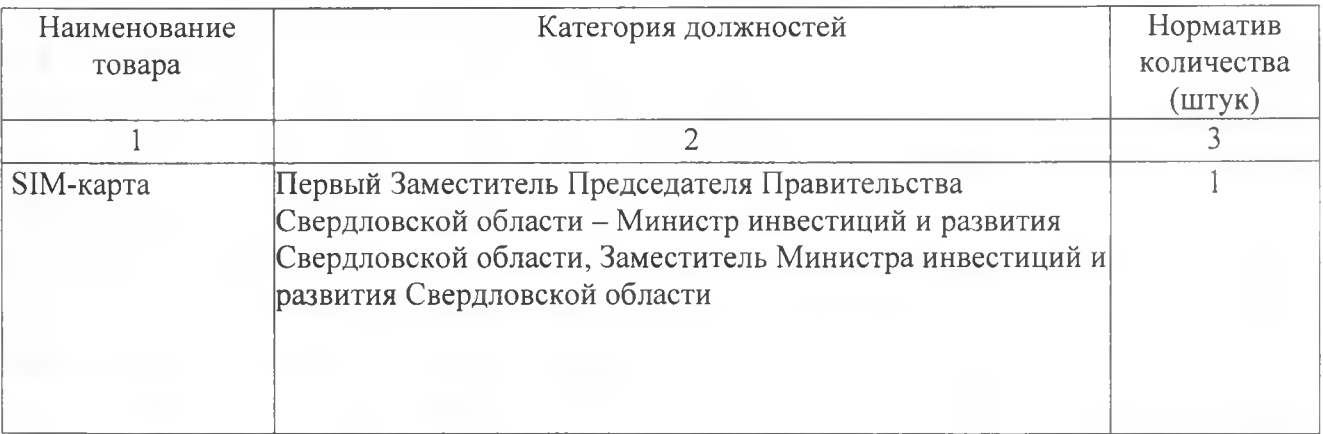

Приложение № 3 к нормативным затратам на обеспечение функций Министерства инвестиций и развития Свердловской области

### **НОРМАТИВЫ**

# **на техническое обслуживание и регламентно-профилактический ремонт принтеров, многофункциональных устройств, копировальных аппаратов и иной оргтехники**

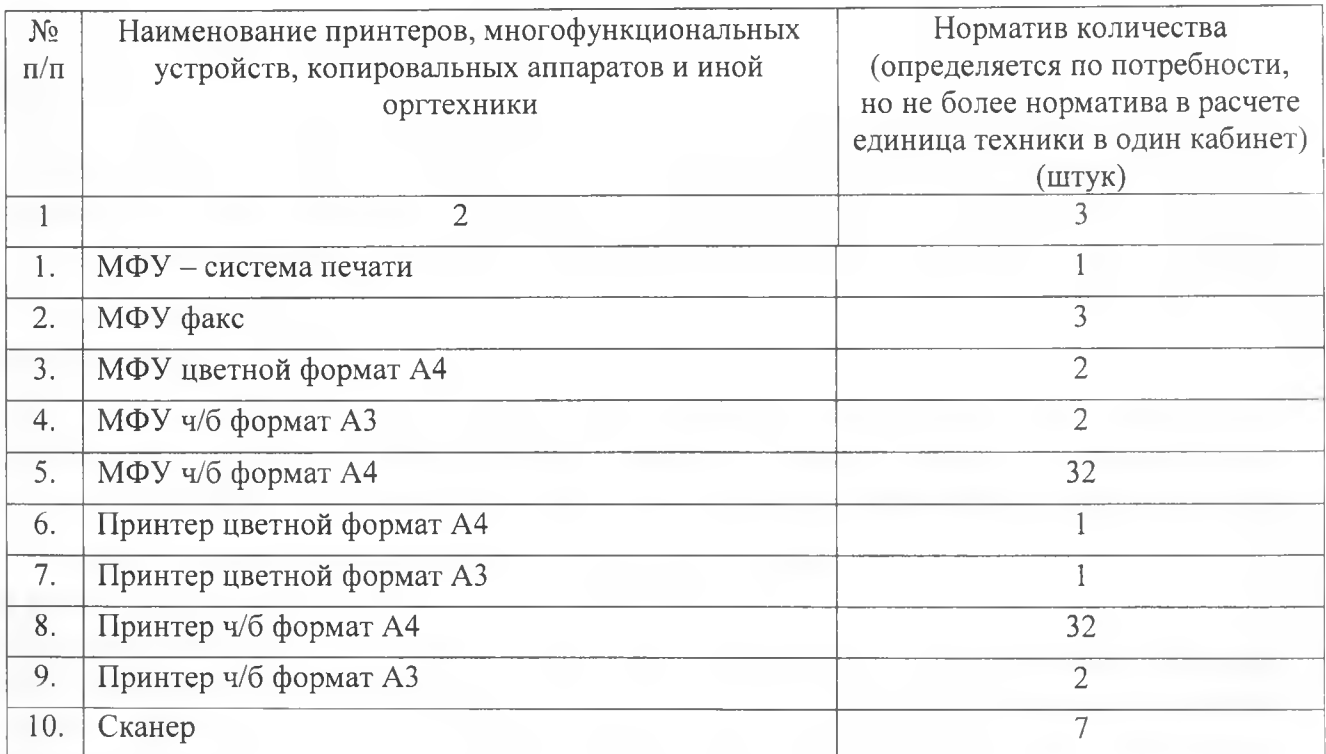

Приложение № 4 к нормативным затратам на обеспечение функций Министерства инвестиций и развития Свердловской области

# **НОРМАТИВЫ на приобретение рабочих станций**

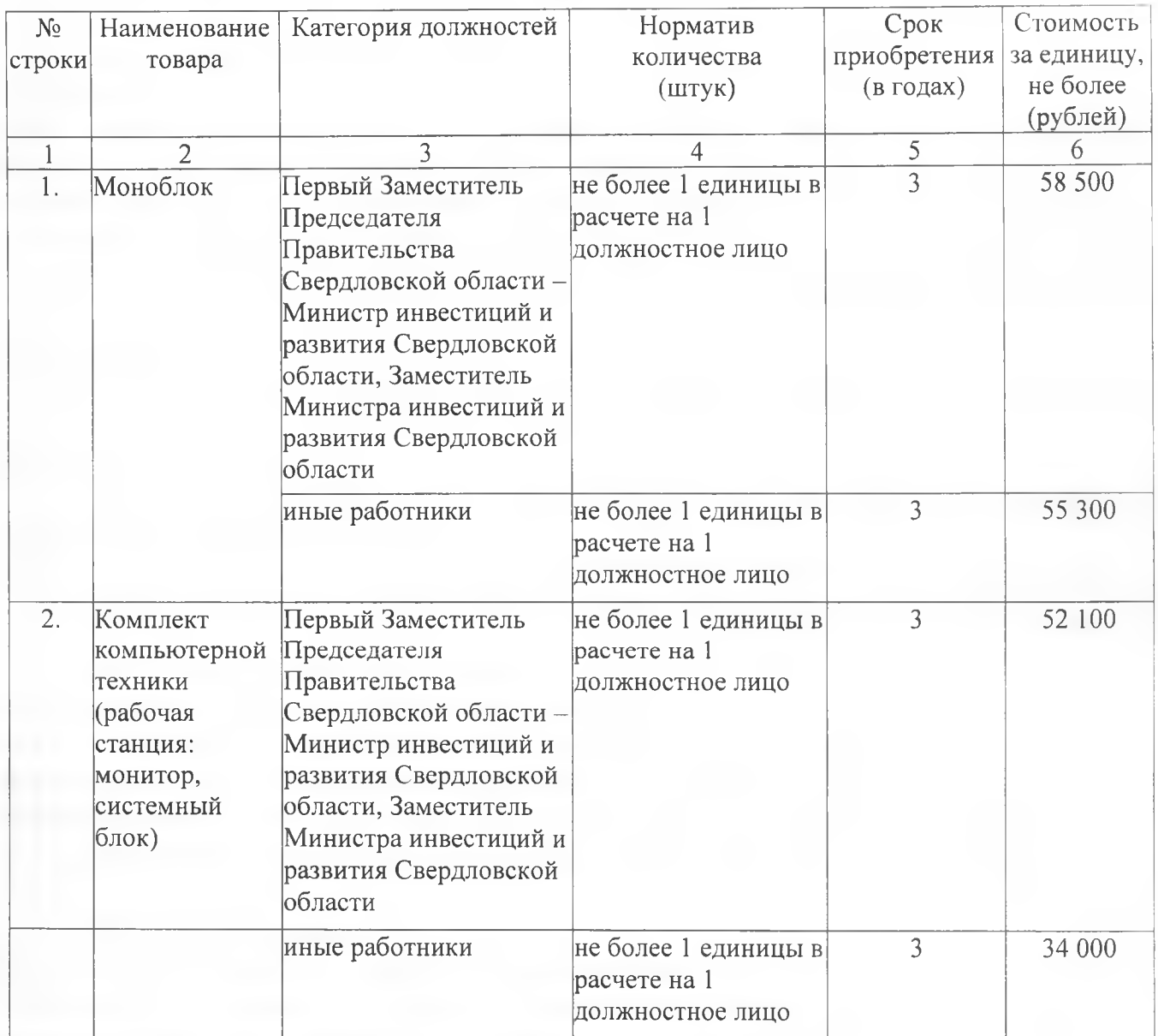

35

Приложение № 5 к нормативным затратам на обеспечение функций Министерства инвестиций и развития Свердловской области

### **НОРМАТИВЫ**

# **на приобретение принтеров, многофункциональных устройств и копировальных аппаратов (оргтехники)**

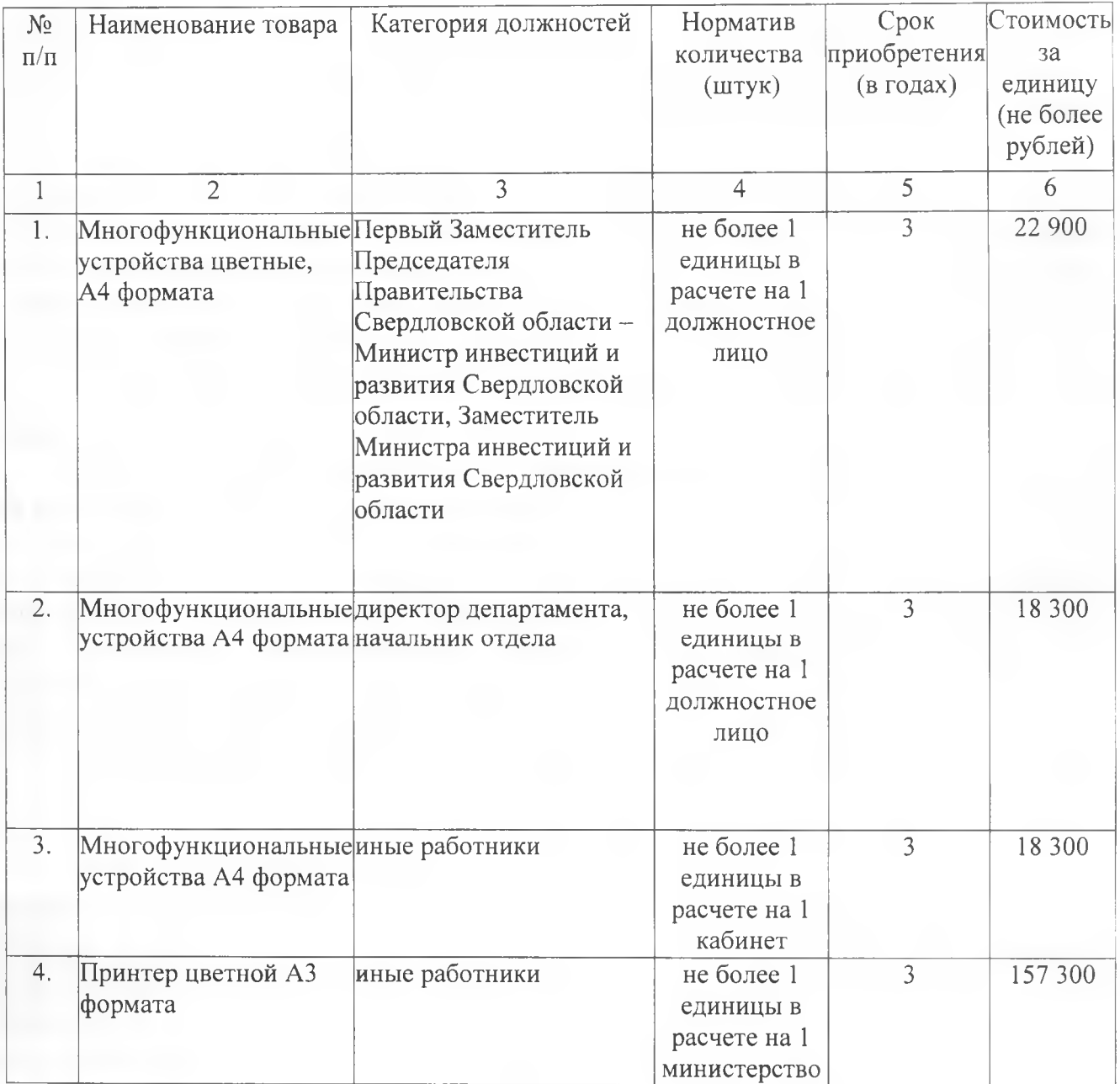

Приложение № 6 к нормативным затратам на обеспечение функций Министерства инвестиций и развития Свердловской области

### **НОРМАТИВЫ на приобретение средств подвижной связи**

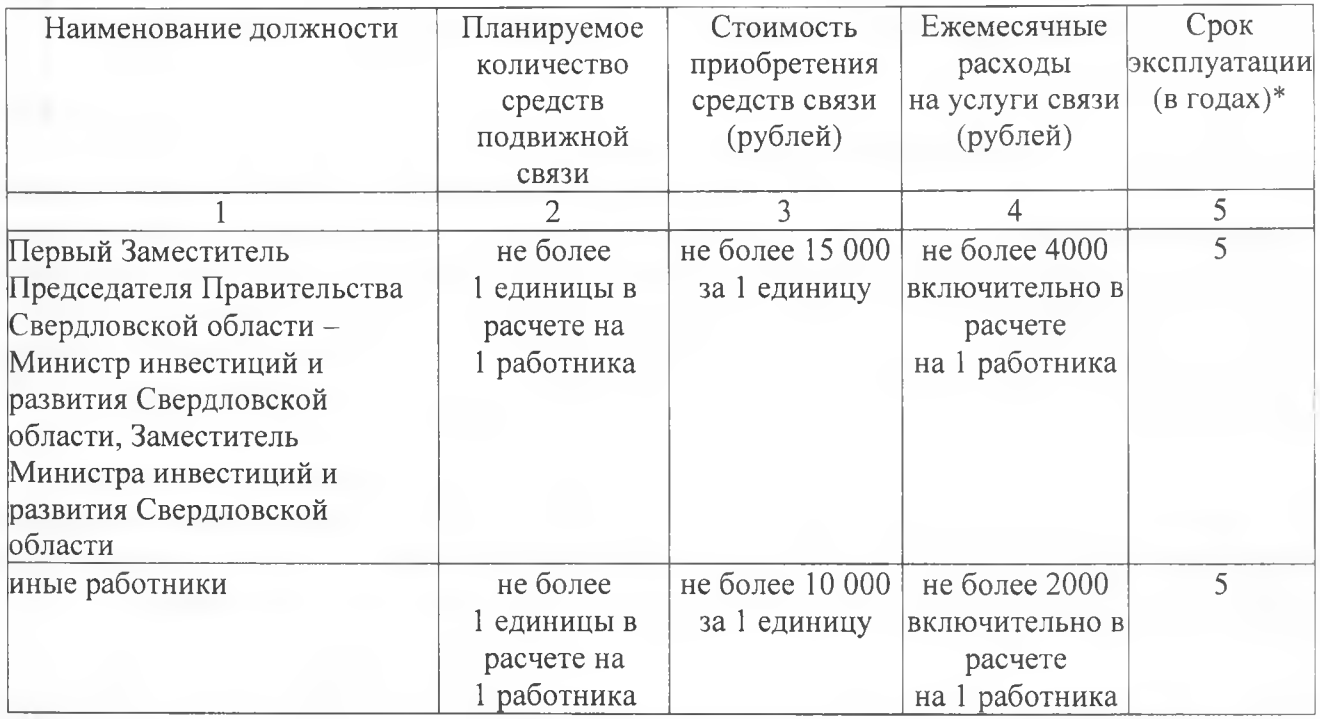

\* Периодичность приобретения средств связи определяется максимальным сроком полезного использования и составляет 5 лет.

Приложение № 7 к нормативным затратам на обеспечение функций Министерства инвестиций и развития Свердловской области

# **НОРМАТИВЫ на приобретение планшетных компьютеров**

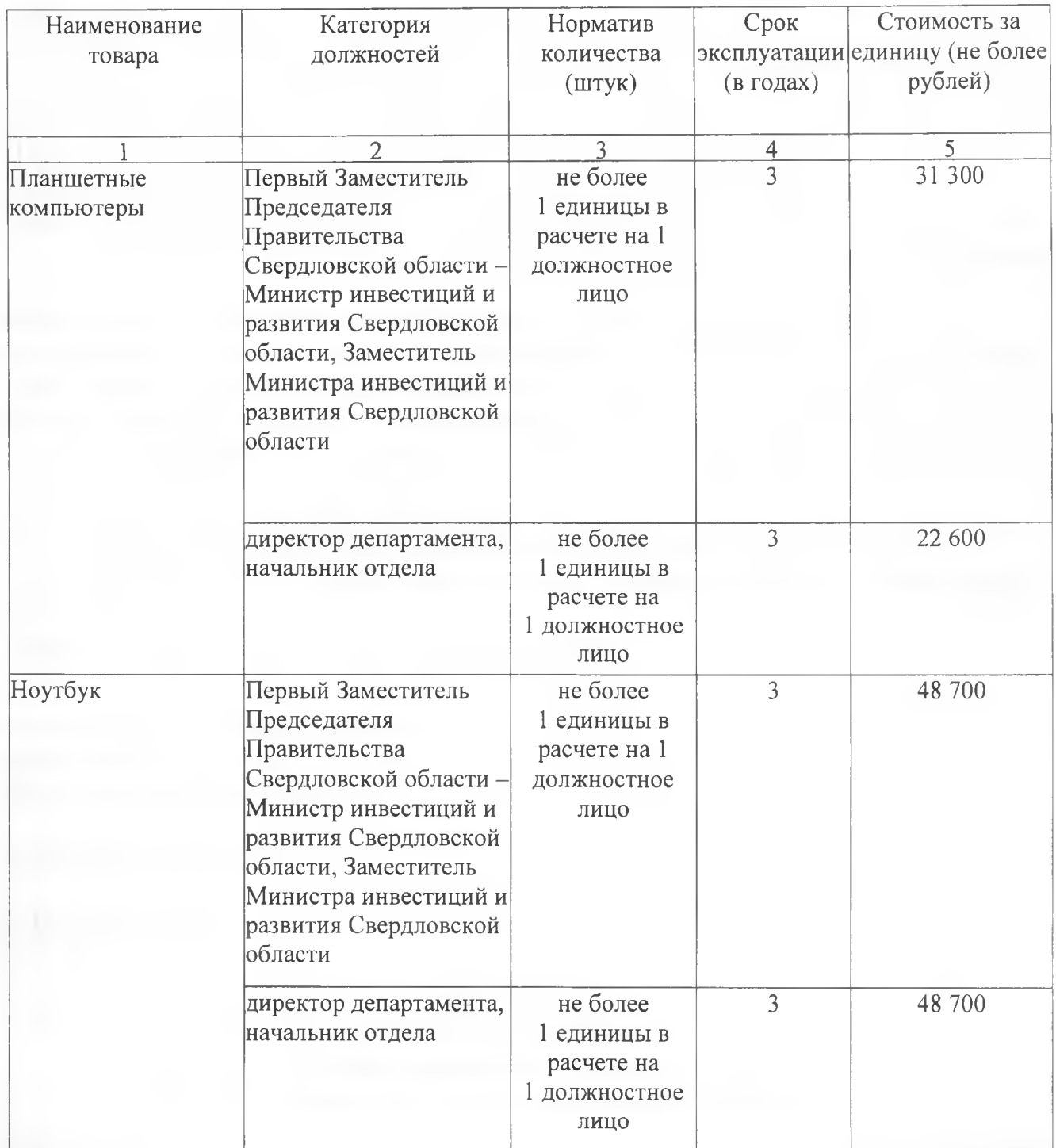

Приложение № 8 к нормативным затратам на обеспечение функций Министерства инвестиций и развития Свердловской области

# **НОРМАТИВЫ**

# **на приобретение носителей информации, в том числе магнитных и оптических носителей информации**

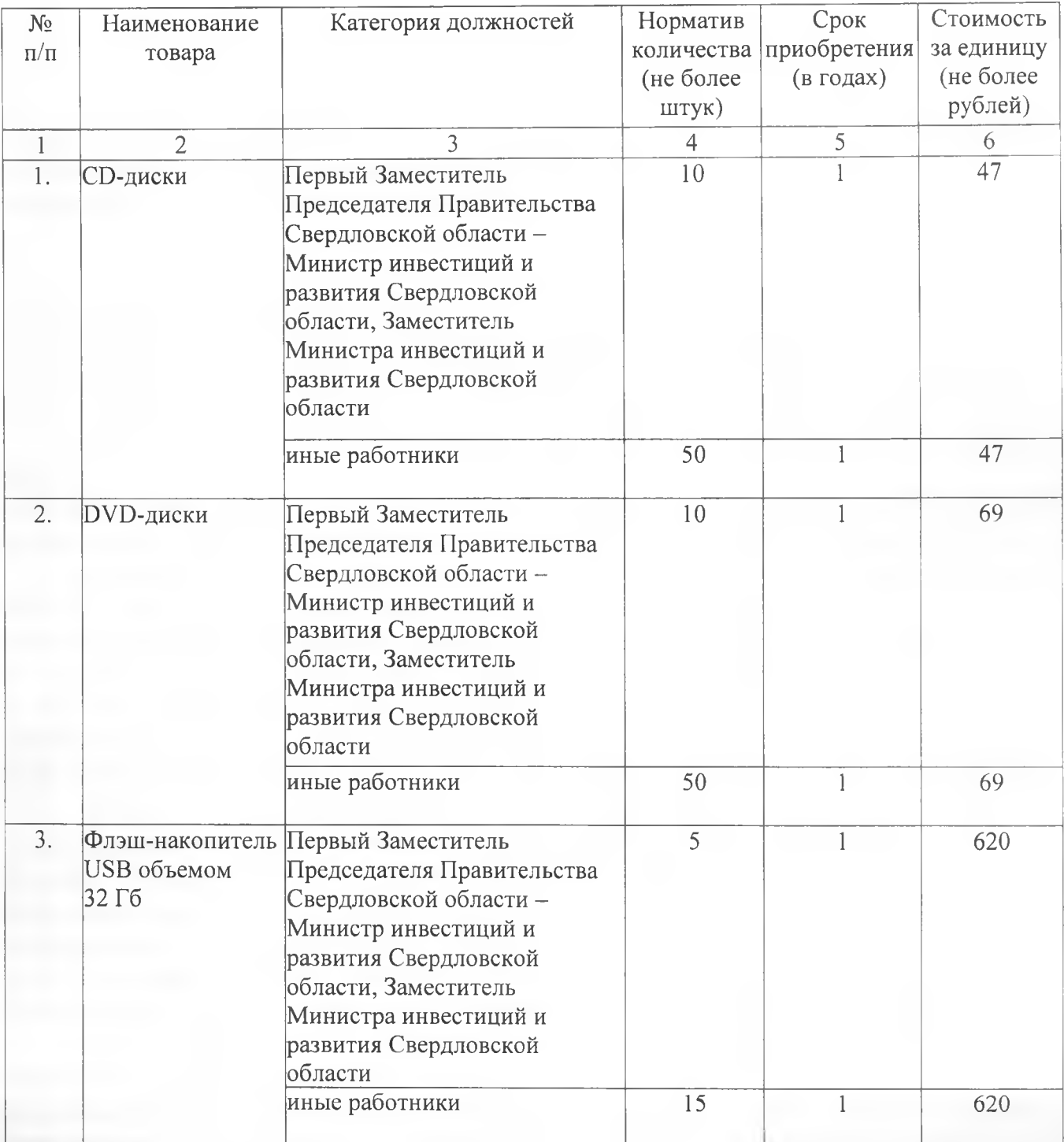

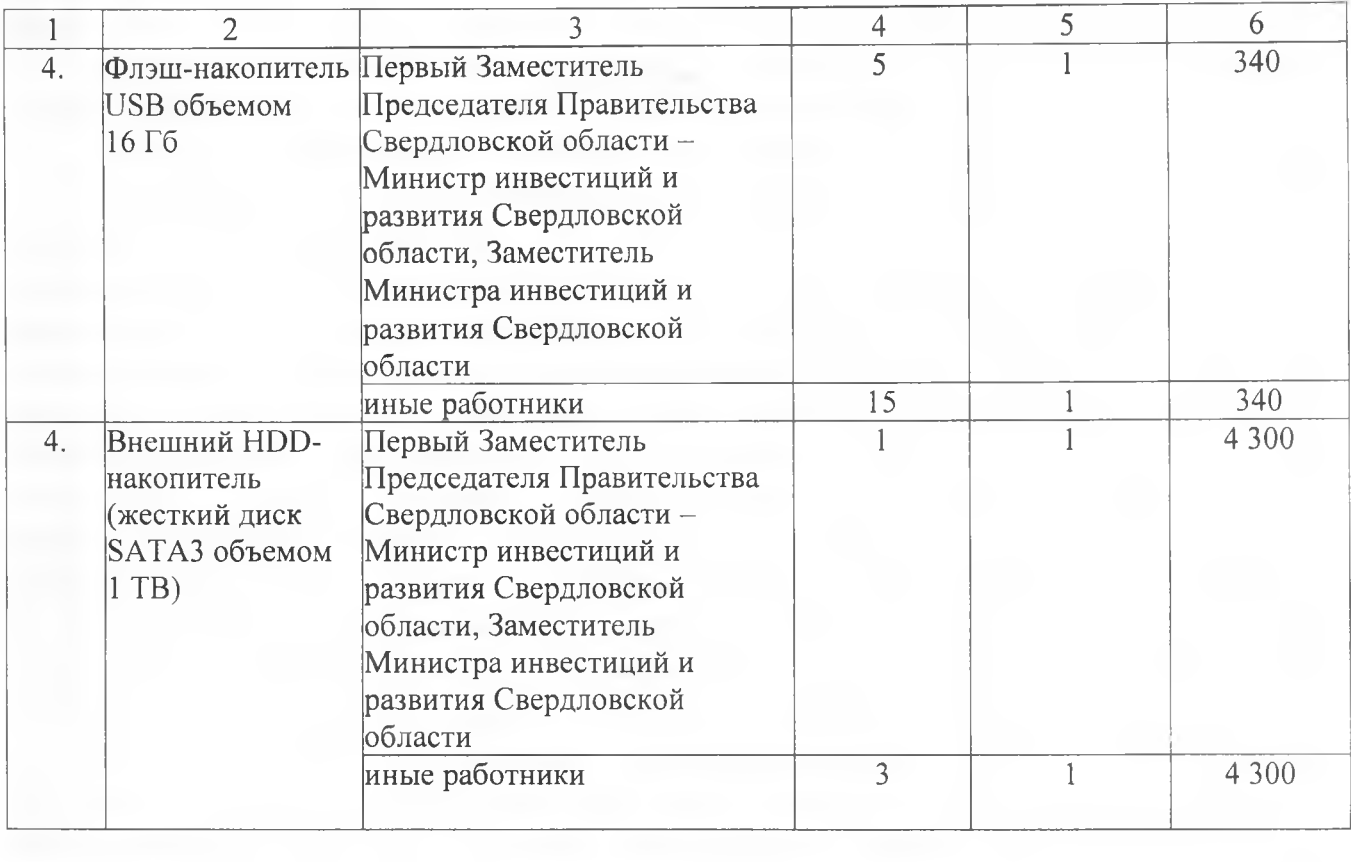

39

Приложение № 9 к нормативным затратам на обеспечение функций Министерства инвестиций и развития Свердловской области

### **НОРМАТИВЫ**

# **на приобретение расходных материалов для принтеров, многофункциональных устройств, копировальных аппаратов и иной оргтехники**

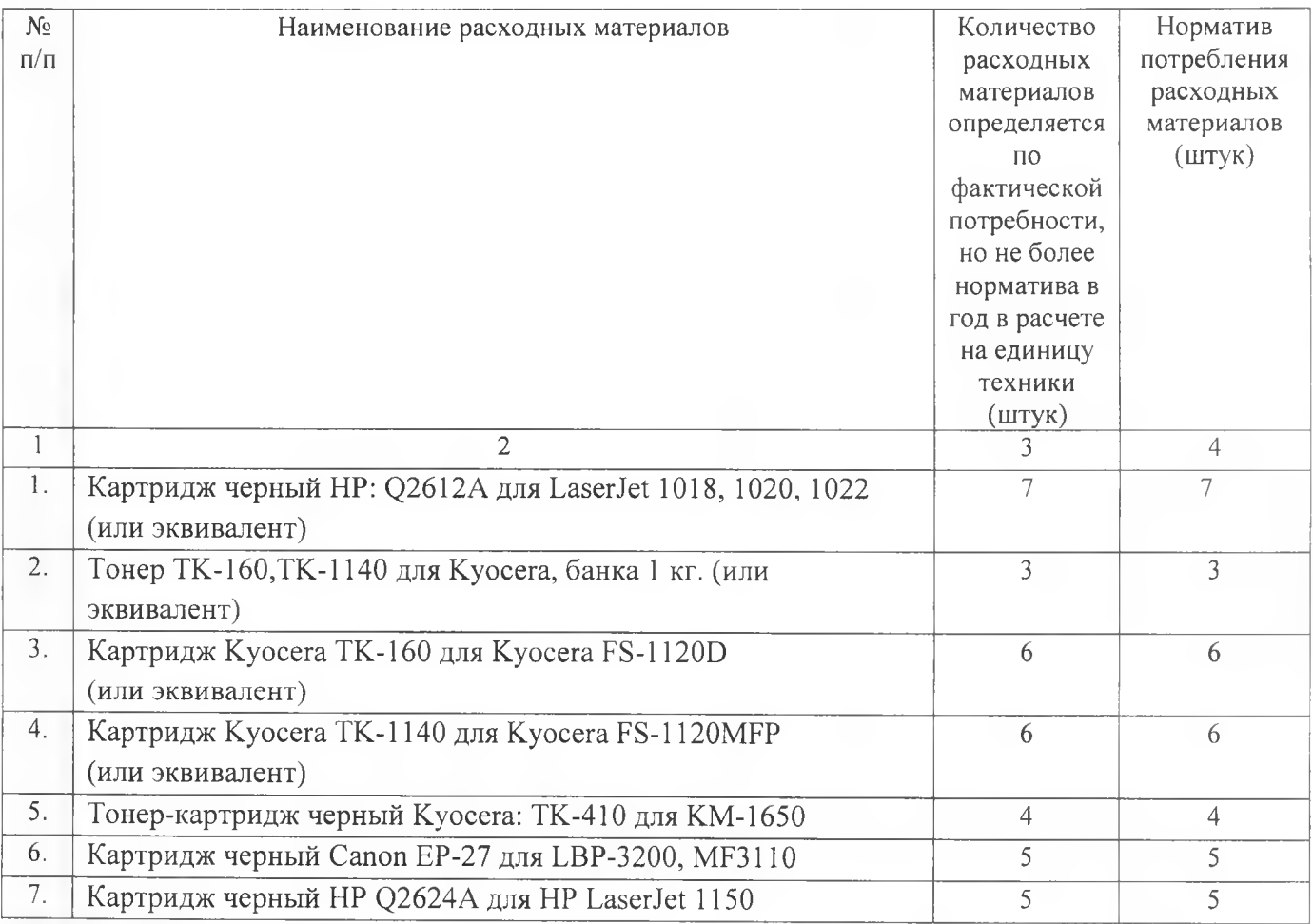

Приложение № 10 к нормативным затратам на обеспечение функций Министерства инвестиций и развития Свердловской области

### **НОРМАТИВЫ**

### **на приобретение периодических печатных изданий и справочной литературы для обеспечения функций Министерства инвестиций и развития Свердловской области**

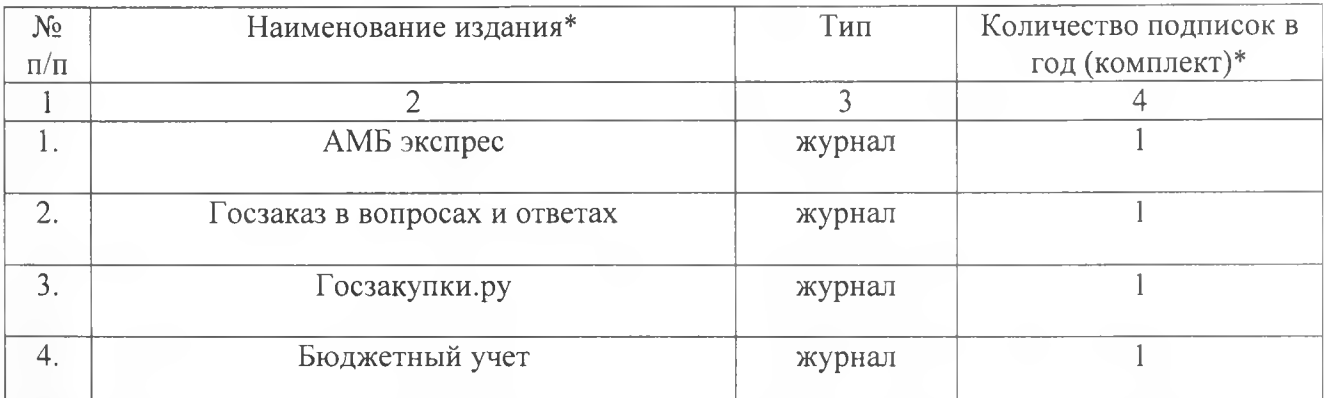

\*Перечень периодических печатных изданий и справочной литературы и количество подписок определяется исходя из фактической потребности в пределах лимитов бюджетных обязательств, предусмотренных на эти цели.

 $(1.153)$ 

お店内にます。

Приложение № 11 к нормативным затратам на обеспечение функций Министерства инвестиций и развития Свердловской области

# **НОРМАТИВЫ на приобретение транспортных средств**

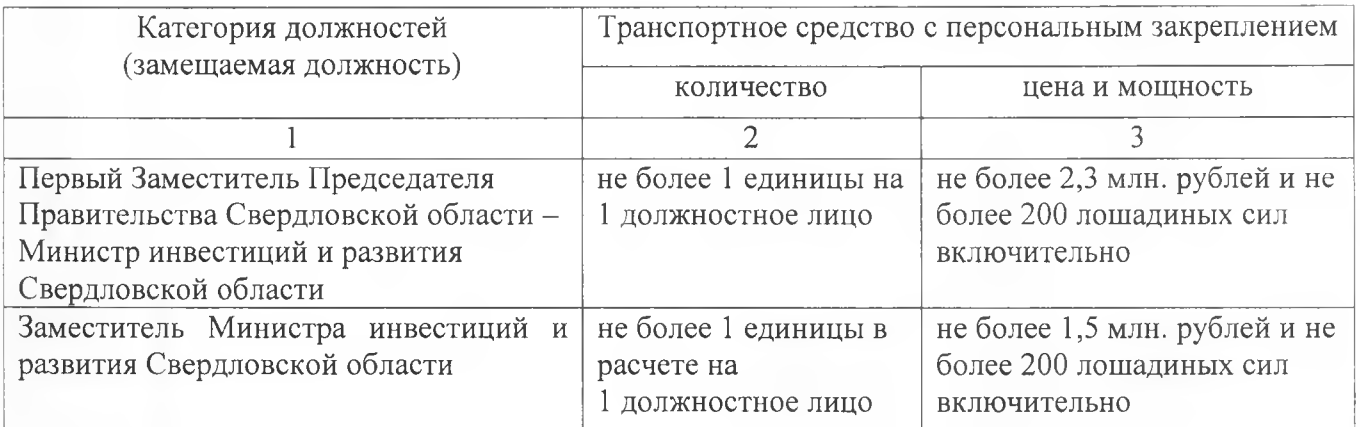

'Г

43

Приложение № 12 к нормативным затратам на обеспечение функций Министерства инвестиций и развития Свердловской области

### **НОРМАТИВЫ на приобретение мебели**

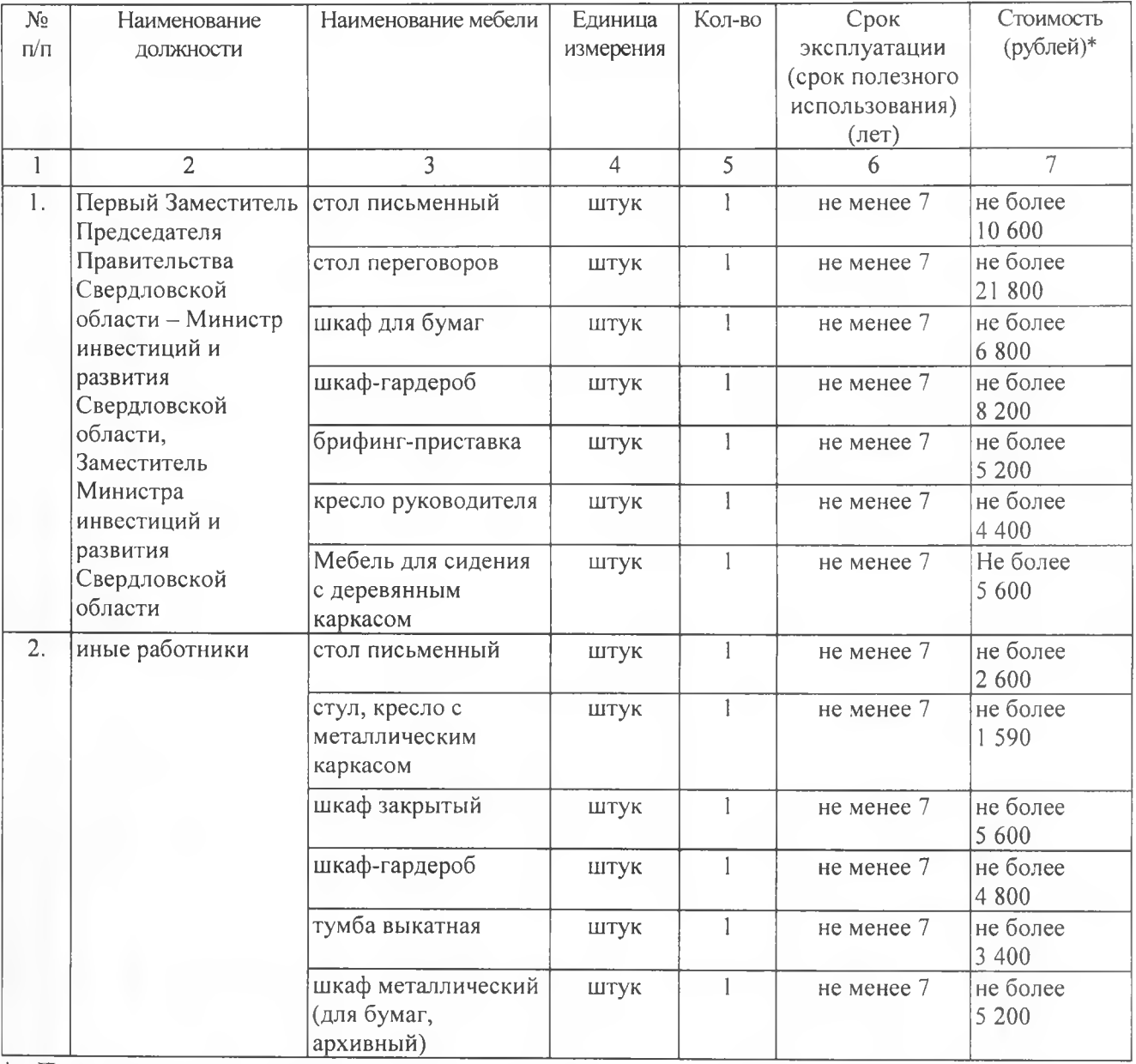

\* Периодичность приобретения мебели определяется максимальным сроком полезного использования, исходя из фактической потребности, но не более лимитов бюджетных обязательств, предусмотренных на эти цели.

Приложение № 13 к нормативным затратам на обеспечение функций ми соотностите траниций и развития Свердловской области

### **НОРМАТИВЫ**

# **на приобретение канцелярских принадлежностей**

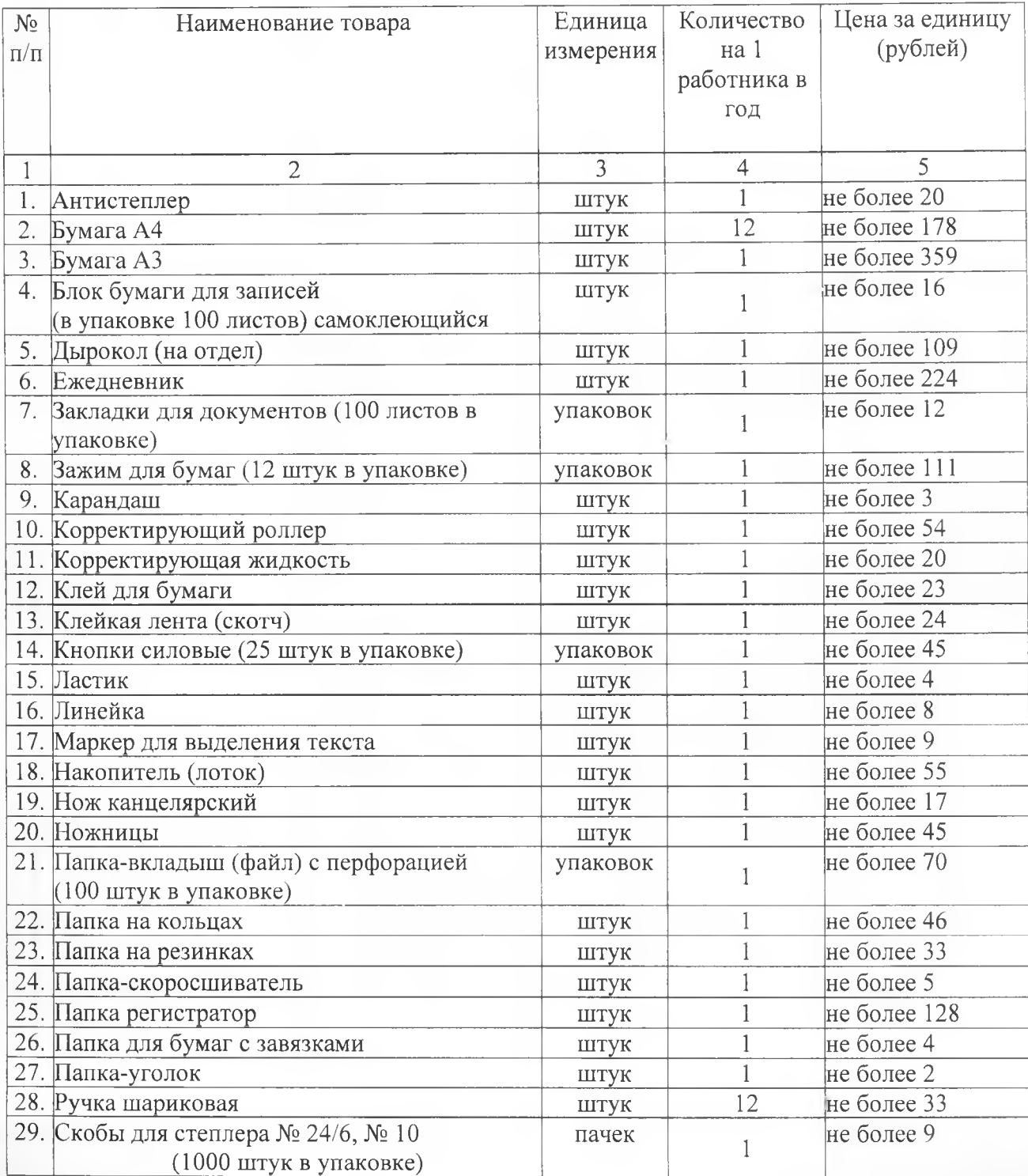

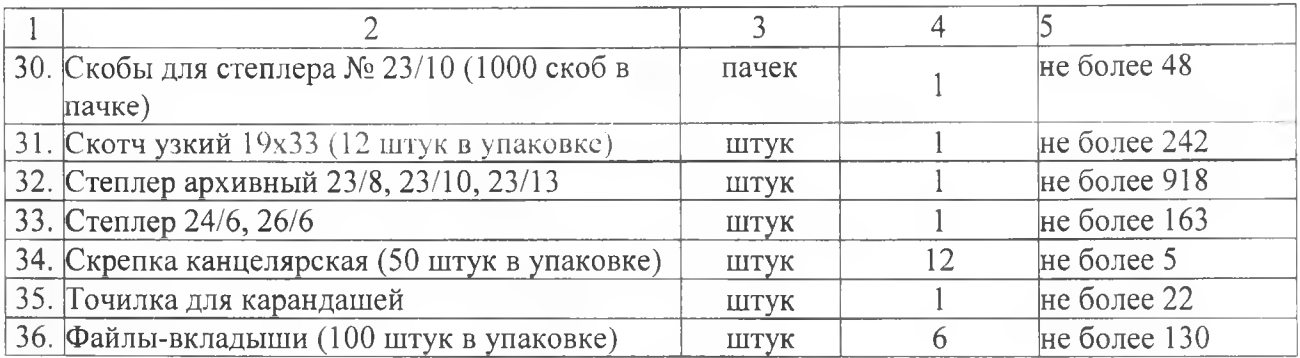